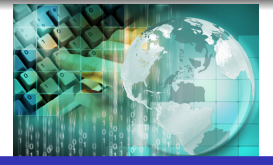

# *INFORMATICA I Ordenamiento de un vector por el metodo burbuja*

*Ing.Juan Carlos Cuttitta*

Universidad Tecnológica Nacional

Facultad Regional Buenos Aires

Departamento de Ingeniería Electrónica

14 de mayo de 2020

## Declaración y disposición en memoria

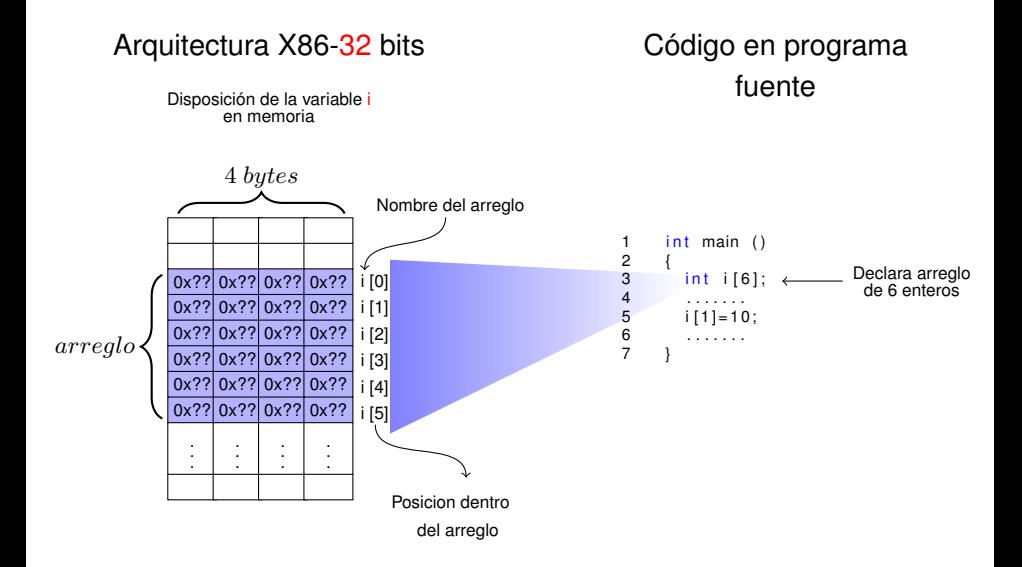

## Acceso al contenido

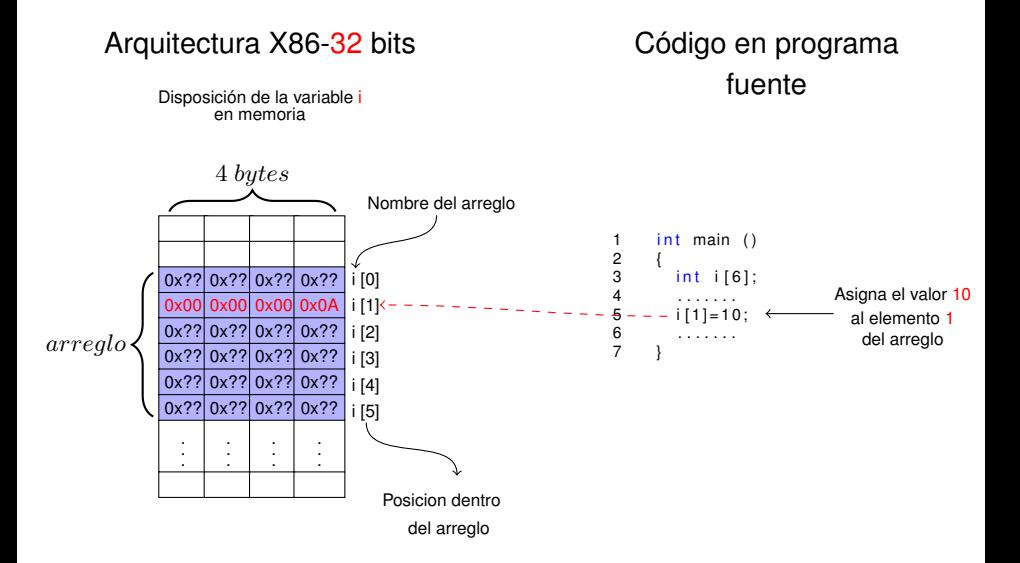

## Direción no es lo mismo que orden de elemento

### Declaración en código unsigned char c[6]

### Declaración en código int c[6]

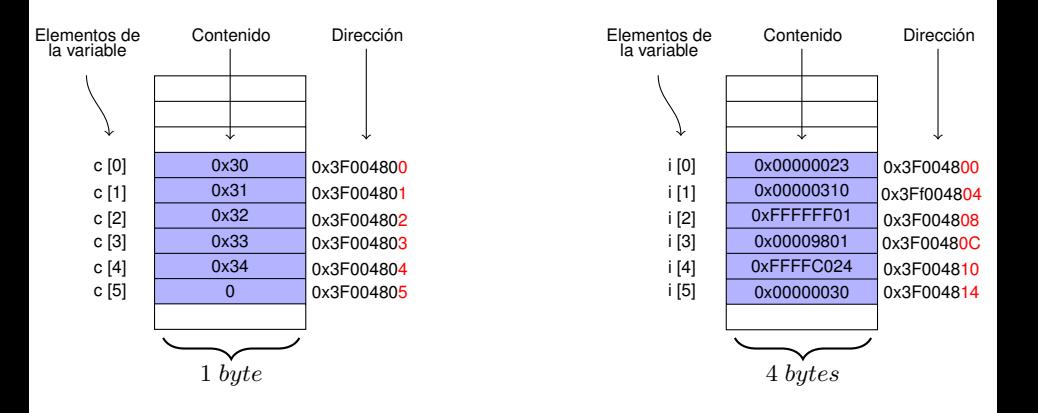

## Direción no es lo mismo que orden de elemento

### Declaración en código unsigned char c[6]

### Declaración en código int c[6]

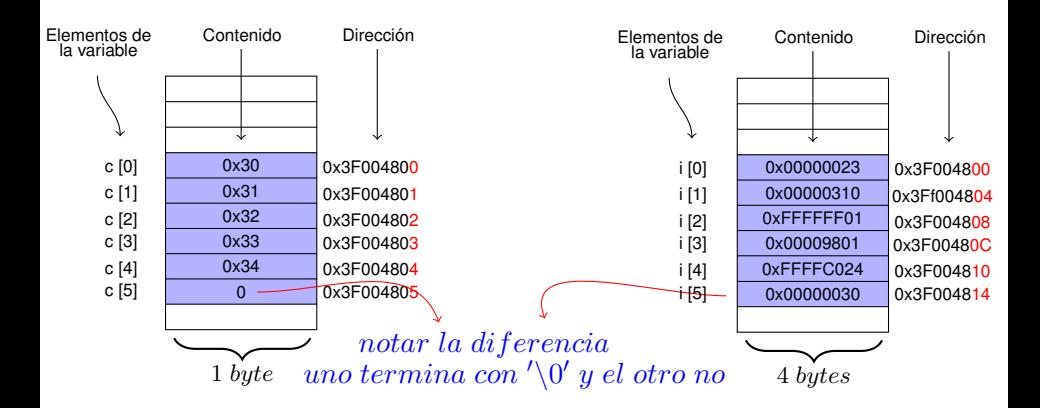

#### Arreglo de caracteres

```
Se trata de un tipo muy usual de dato que llamamos cadena o
string (del inglés).
Se inicializa de los siguientes modos:
```
#### Arreglo de caracteres

```
Se trata de un tipo muy usual de dato que llamamos cadena o
string (del inglés).
Se inicializa de los siguientes modos:
```

```
1 /∗Una forma de inicializar un areglo de caracteres con una
      cadena ∗/
2
3 char cad [] = "Hola mundo!";
4
5 \div \text{Otra} forma...\ast/6
7 char cad []={'H','o','l','a',''','m','u','n','d','o','!','\0'};
```
# En código....

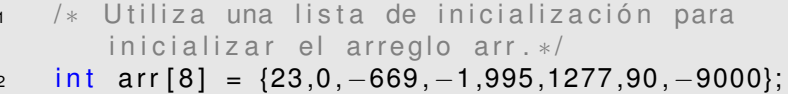

- $/*$  La cantidad de elementos en la línea anterior 3 es redundante. Puede hacerse lo mismo de la siquiente forma \*/
- int  $arr[] = \{23.0, -669, -1.995, 1277.90, -9000\}$ ;  $\overline{4}$
- $\overline{5}$  $/*$  Si lo vamos a inicializar con el mismo valor para todos los elementos, la forma adecuada es la siguiente \*/

```
\,6\,
```

```
int arr[8], i;\overline{7}for (i = 0 ; i < 8 ; i++)8
\overline{9}arr[i] = 0;
10ł
11
```
## Ordenamiento de un vector por el metodo *burbuja*

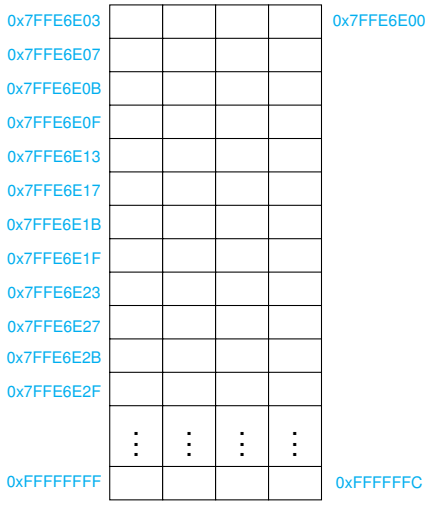

```
1 #include <stdio.h><br>2 #define CANT 6
     # define CANT
 3
  4 int main (void)
  5 {
  6 i n t aux , re sto , i , f l a g , v I n t [CANT] = { 2 , 2 8 6 , 9 , 5 9 , 9 2 8 , 3 };
  7 resto=0;<br>8 do
        8 do
\frac{9}{10}10 resto ++;<br>11 flag = 0;
11 flag = 0;<br>12 for (i=0)for ( i = 0; i < (CANT–resto) : i++)13 {
                if ( v Int[i] > v Int[i+1])\frac{15}{16}16 aux= v Int[i];<br>17 v Int[i]= v Int
17 v \ln t [i] = v \ln t [i + 1];<br>18 v \ln t [i + 1] = aux;18 v \ln t [i + 1] = aux;<br>19 fla = 1:
                   flag = 1;20 }
\frac{21}{22}22 } while (flag);<br>23 return (0):
     return (0) :
24 }
```
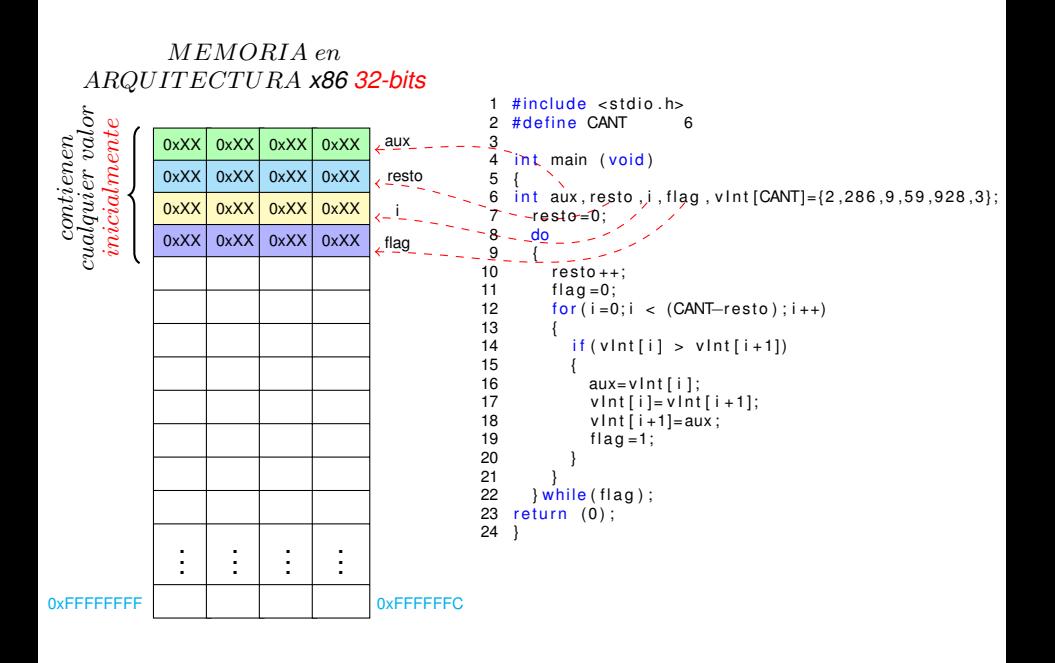

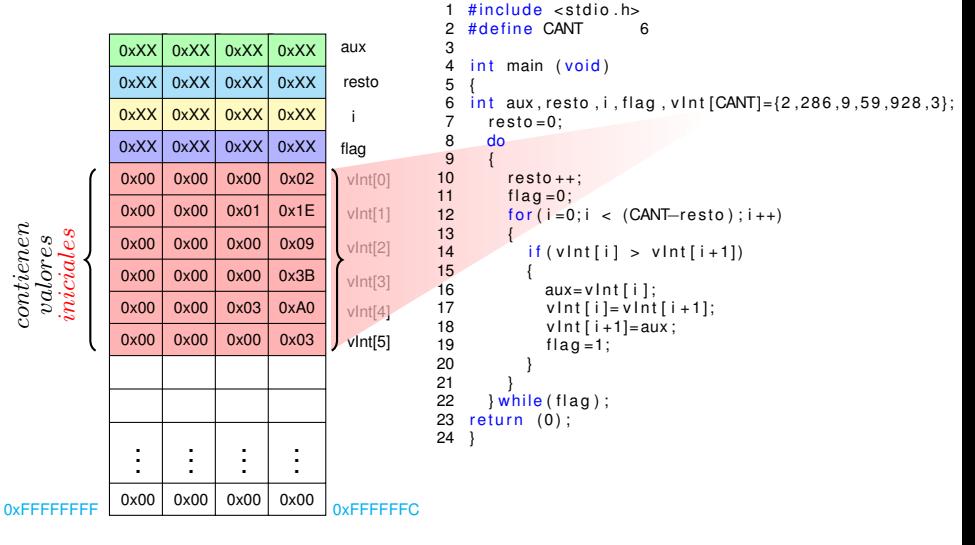

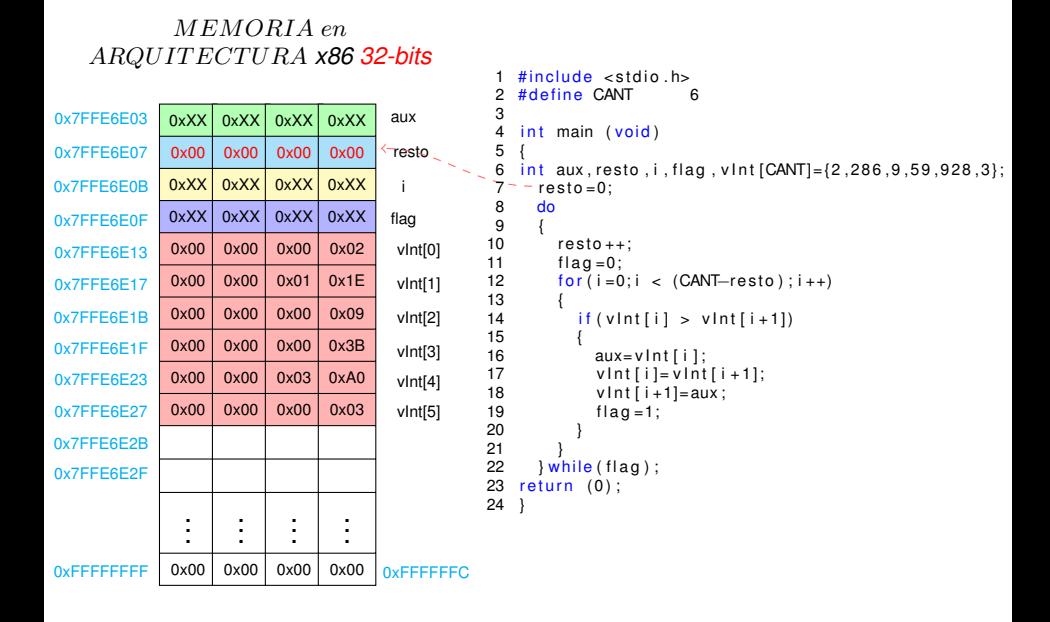

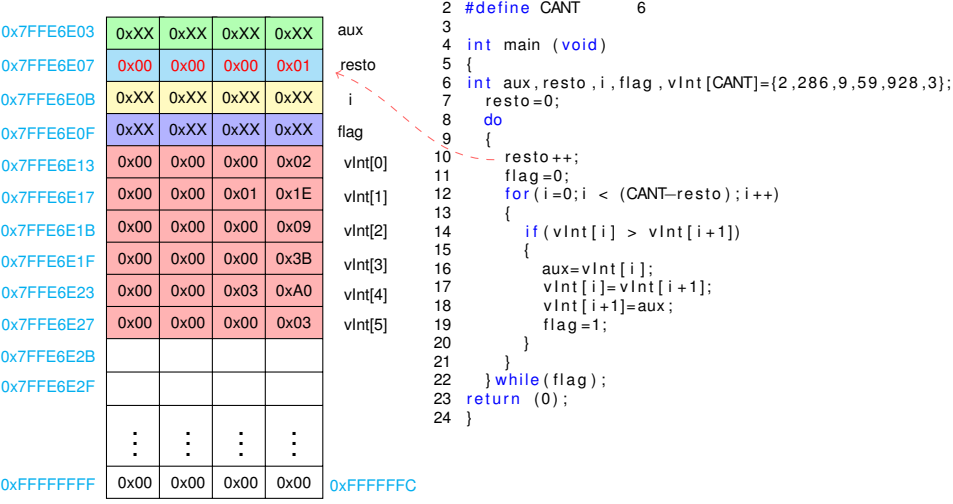

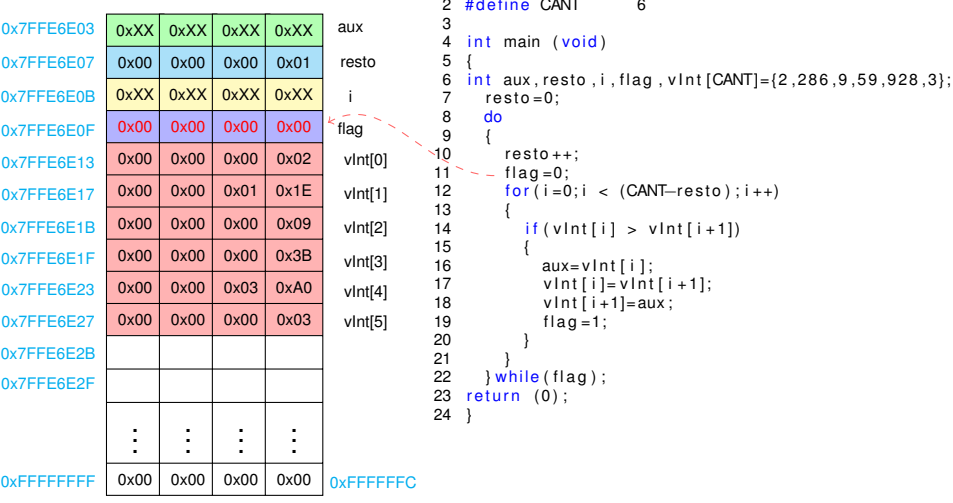

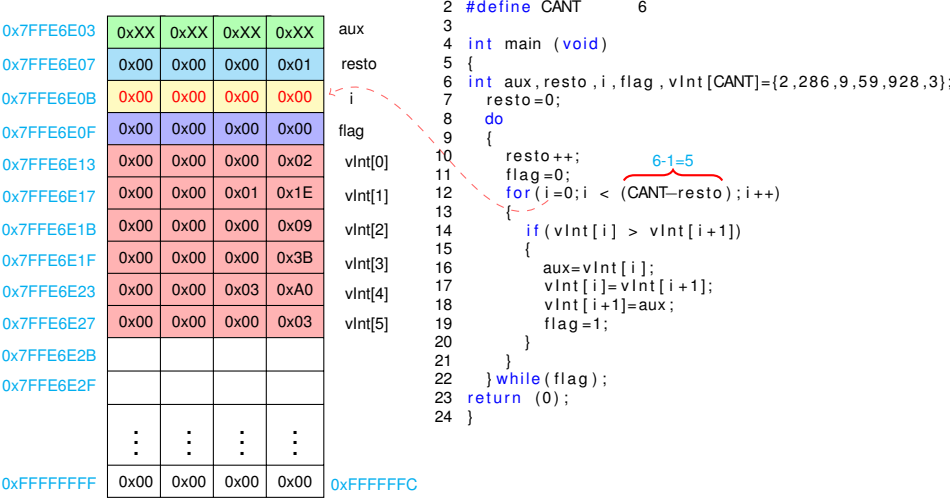

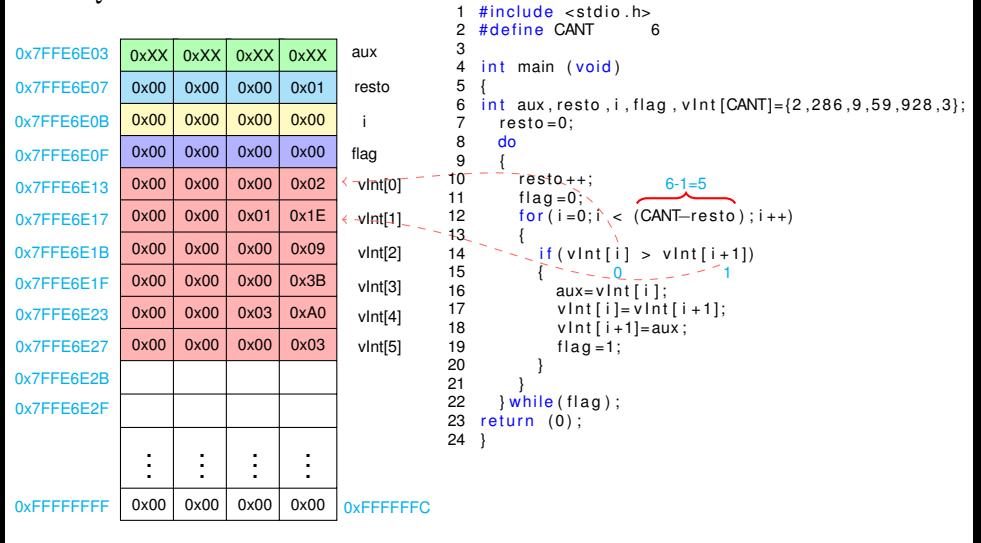

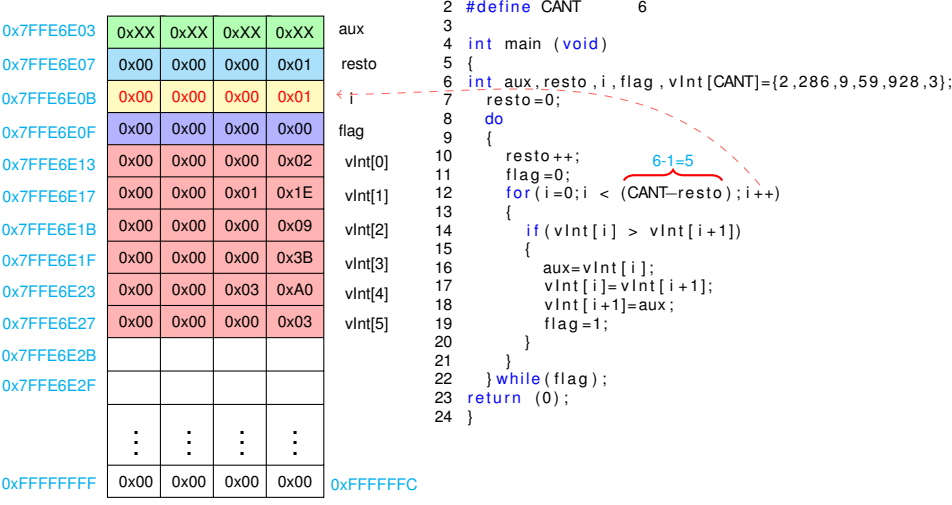

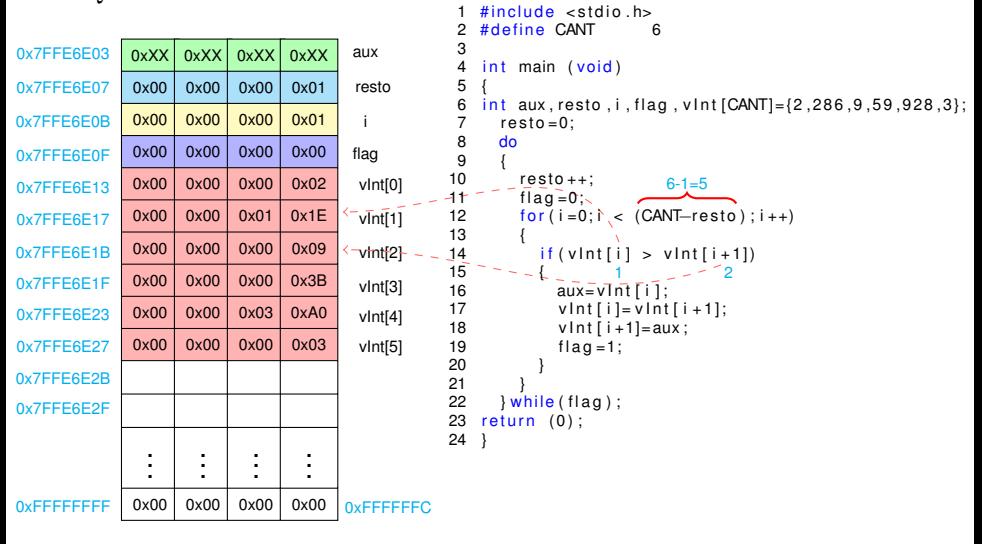

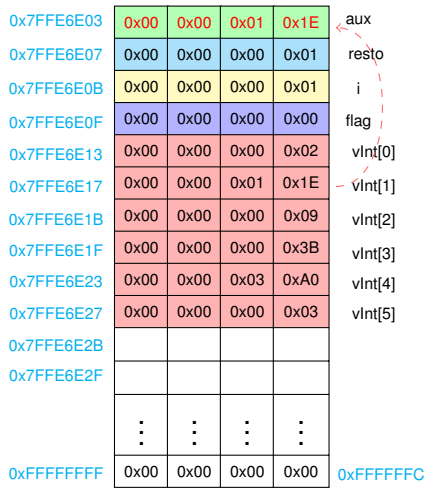

```
1 \#include <stdio.h>
 \overline{c}#define CANT
                            6
 3
 \overline{4}int main (void)
 5
 6
    int aux, resto, i, flag, vlnt [CANT]=\{2, 286, 9, 59, 928, 3\};
 \overline{7}resto = 0:
 8
      d<sub>o</sub>9
       \overline{\mathbf{f}}10resto++:
                              6 - 1 = 511flaq=0;
12for(i=0;i < (CANT–resto); i++)13
14if (vInt[i] > vInt[i+1])15
16
               aux = v \ln t [i];
17vInt[i]=vInt[i+1];18
               vInt[i+1]=aux:
19
               flag = 1;20
2122
       } while (flag);
23
    return (0);
24
```
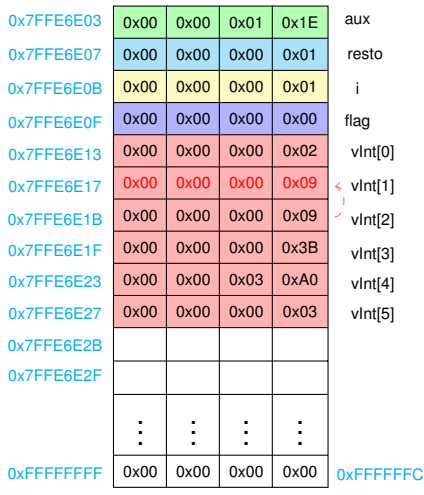

```
vInt[1] = vInt[2]6 - 1 = 51 \#include <stdio.h><br>2 \#define CANT 6
     # define CANT
 3
     int main (void)
 5 {
 6 int aux, resto, i, flag, vint [CANT]={2,286,9,59,928,3};<br>7 resto=0:
 7 resto=0;<br>8 do
        do<br>{
\frac{9}{10}10 resto++;<br>11 fla = 0:
11 flag = 0;<br>12 for (i = 0)for ( i = 0; i < (CANT–resto) ; i++)13 \overline{14}if ( v lnt[i ] > v lnt[i+1])\frac{15}{16}16 aux= v Int [i];<br>17 v Int [i] = v Int
17 v Int [i] = v \ln t [i + 1]; \leftarrow v Int [i + 1] = aux:
18 v \cdot \ln t [i+1] = aux;<br>19 f \cdot \ln a = 1:
                   flag = 1;20 }
\frac{21}{22}22 } while (flag);<br>23 return (0);
     return (0);
24 }
```
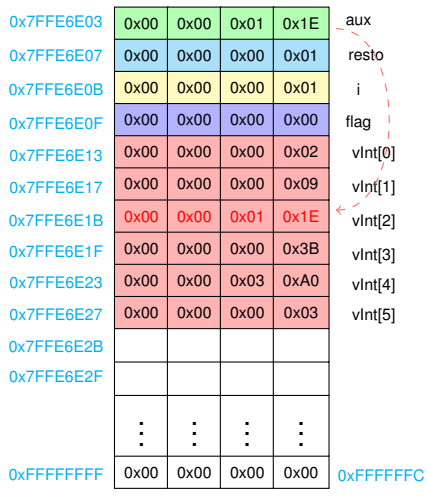

```
\#include <stdio.h>
 \blacksquare\overline{c}#define CANT
                            6
 3
 \overline{4}int main (void)
 5
 6
    int aux, resto, i, flag, vlnt [CANT]=\{2, 286, 9, 59, 928, 3\};
 \overline{7}resto = 0:
       d<sub>o</sub>8
 9
       \overline{\mathbf{f}}10
          resto++:
                              6 - 1 = 511flaq=0;
12for(i=0;i < (CANT–resto); i++)13
14if (vInt[i] > vInt[i+1])15
16
               aux = v \ln t[i];17vInt[i]=vInt[i+1];18
               vInt[i+1]=aux:
19
               flag = 1;20
                                              vInt[2] = aux2122
       } while (flag);
23
    return (0);
24
```
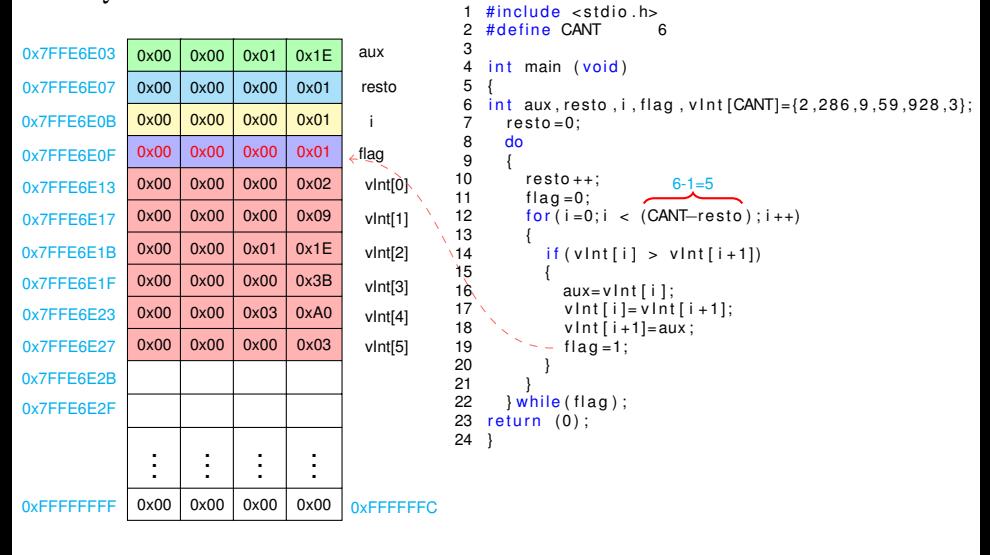

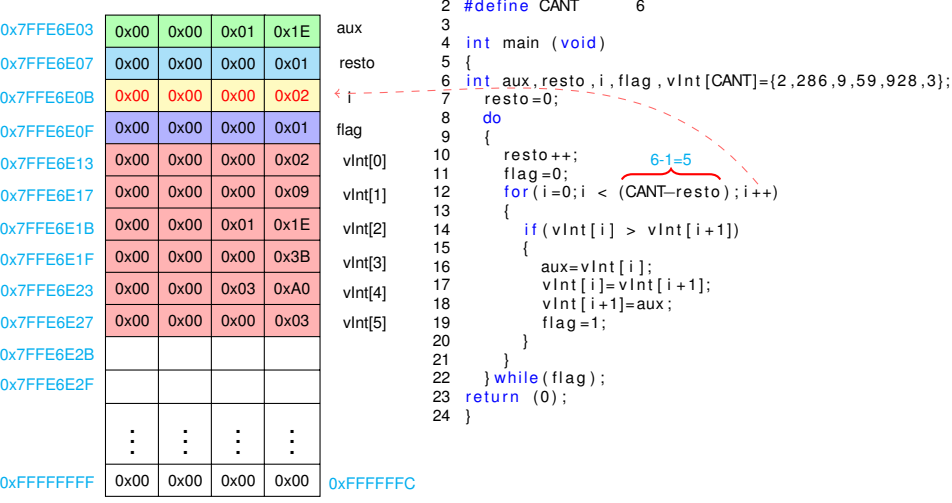

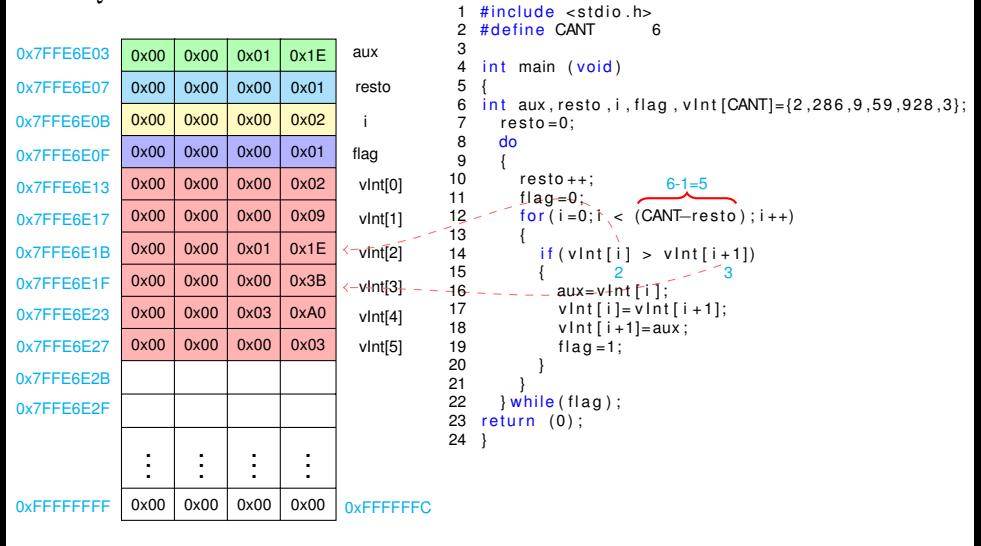

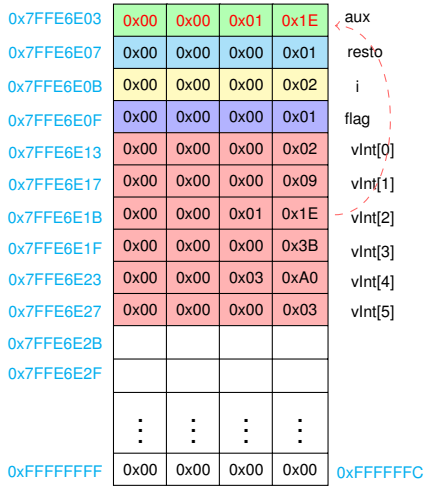

```
1 \#include <stdio.h>
 \mathbf{2}#define CANT
                            6
 3
 \overline{4}int main (void)
 5
 6
    int aux, resto, i, flag, vlnt [CANT]=\{2, 286, 9, 59, 928, 3\};
 \overline{7}resto = 0:
 8
      d<sub>o</sub>9
       \overline{\mathbf{f}}10resto++:
                              6 - 1 = 511flaq=0;
12for(i=0;i < (CANT–resto); i++)13
14if (vInt[i] > vInt[i+1])15
                           2
16
               aux = v \ln t [i];
17vInt[i]=vInt[i+1];18
               vInt[i+1]=aux:
19
               flag = 1;20
2122
       } while (flag);
23
    return (0);
24
```
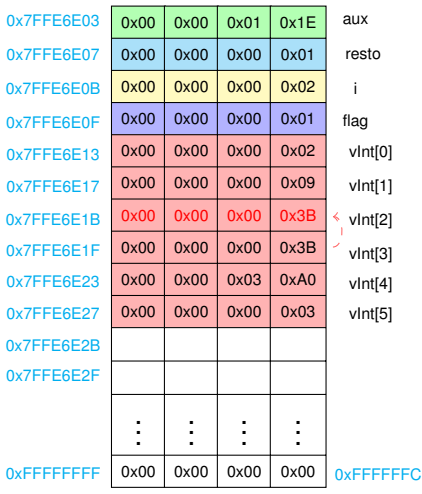

```
vInt[2] = vInt[3]6 - 1 = 51 \#include <stdio.h><br>2 \#define CANT 6
     # define CANT
  3<br>4
     int main (void)
 5 {
 6 int aux, resto, i, flag, vint [CANT]={2,286,9,59,928,3};<br>7 resto=0:
 7 resto=0;<br>8 do
        do<br>{
\frac{9}{10}10 resto++;<br>11 fla = 0:
11 flag = 0;<br>12 for (i = 0)for ( i = 0; i < (CANT–resto) ; i++)13 {
                if ( v lnt[i ] > v lnt[i+1])\frac{15}{16}16 aux= v Int [i];<br>17 v Int [i] = v Int
17 v Int [i] = v \ln t [i + 1]; \leftarrow v Int [i + 1] = aux:
18 v \cdot \ln t [i+1] = aux;<br>19 f \cdot \ln a = 1:
                   flag = 1;20 }
\frac{21}{22}22 } while (flag);<br>23 return (0);
     return (0);
24 }
```
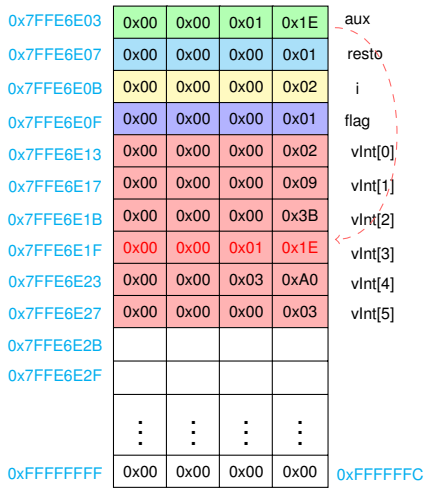

```
\#include <stdio.h>
 \blacksquare\overline{c}#define CANT
                            6
 3
 \overline{4}int main (void)
 5
 6
    int aux, resto, i, flag, vlnt [CANT] = \{2, 286, 9, 59, 928, 3\};
 \overline{7}resto = 0:
       d<sub>o</sub>8
 9
       \overline{\mathbf{f}}10
          resto++:
                              6 - 1 = 511flaq=0;
12for(i=0;i < (CANT–resto); i++)13
14if (vInt[i] > vInt[i+1])15
16
               aux = v \ln t[i];17vInt[i]=vInt[i+1];18
               vInt[i+1]=aux:
19
               flag = 1;20
                                              vInt[3] = aux2122
       } while (flag);
23
    return (0);
24
```
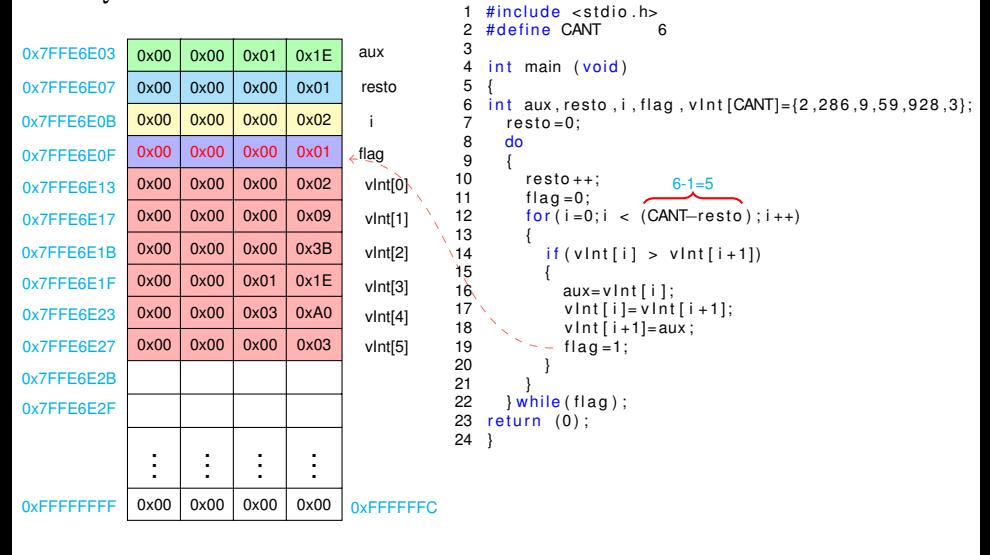

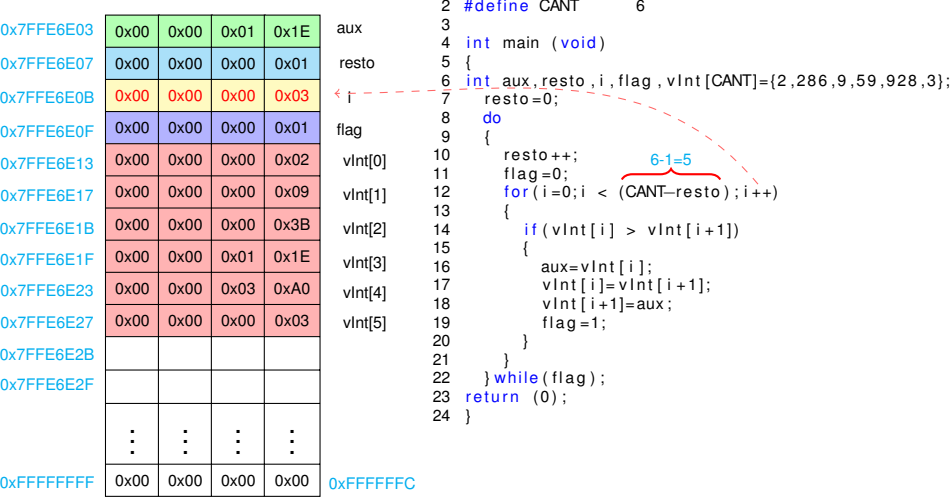

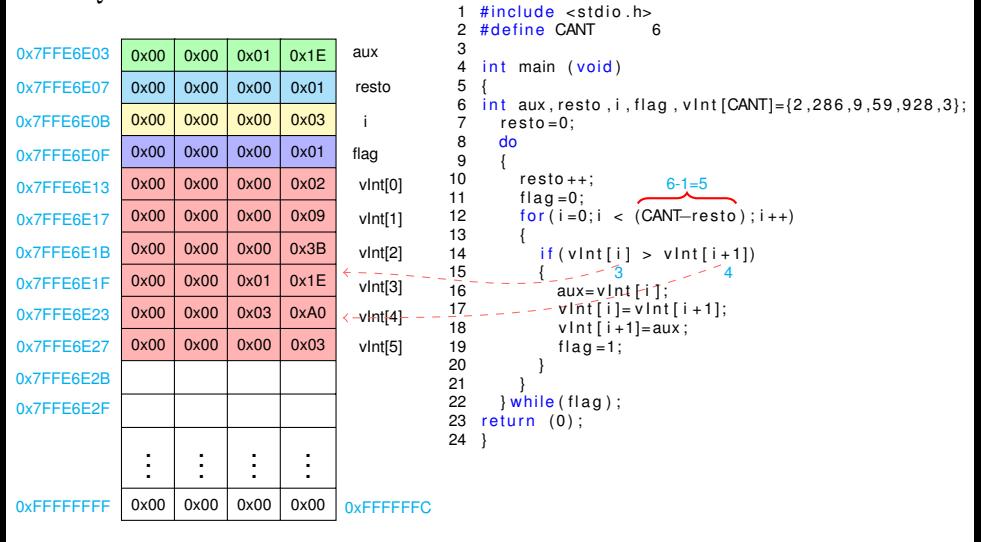

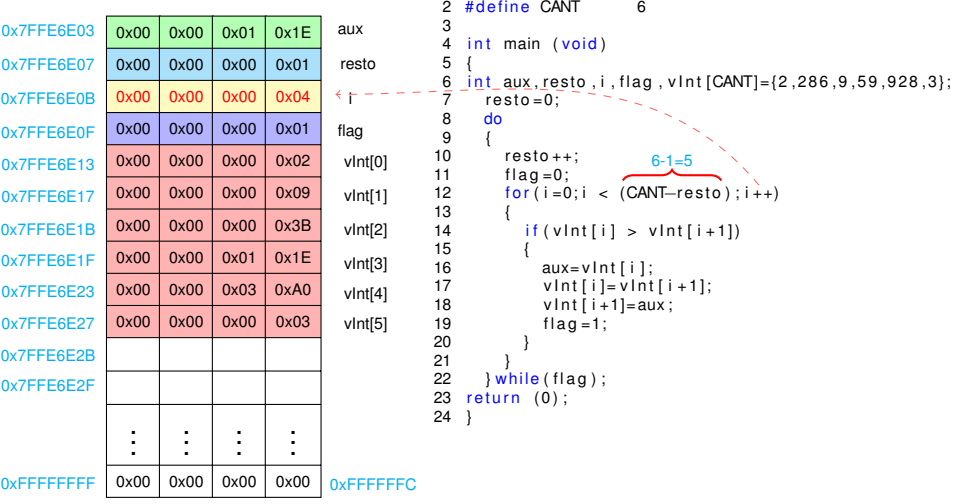

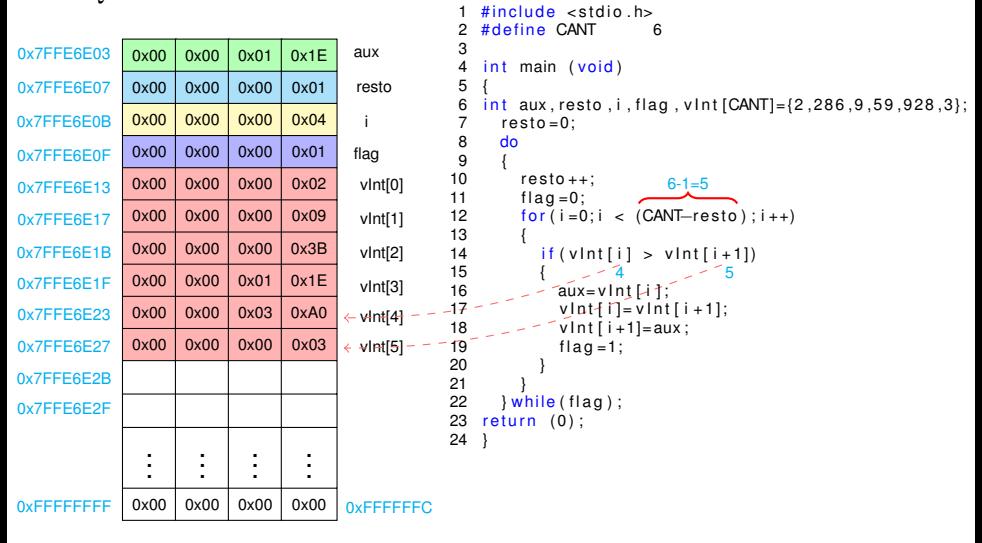

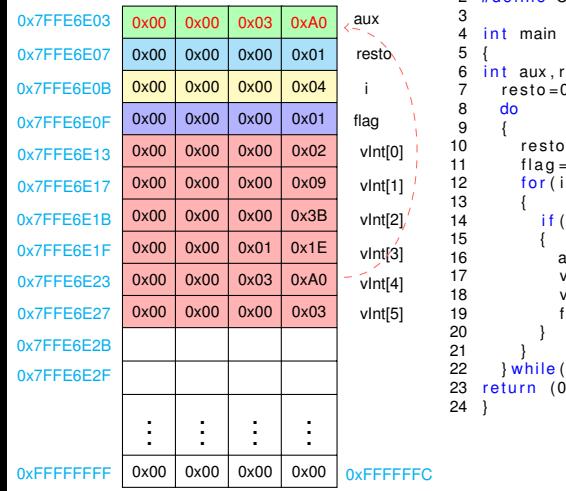

```
\#include <stdio.h>
\blacksquare2 #define CANT
                           6
               (void):esto, i, flag, vInt [CANT]={2,286,9,59,928,3};
              О;
               ++;6 - 1 = 5: 0:= 0; i < (CANT–resto); i++)vInt[i] > vInt[i+1])aux = vInt[i];\sqrt{1}nt [ i ]= \sqrt{1}nt [ i + 1];
               \sqrt{nt} i + 1] = aux :
              flag = 1;flag);
               ) ;
```
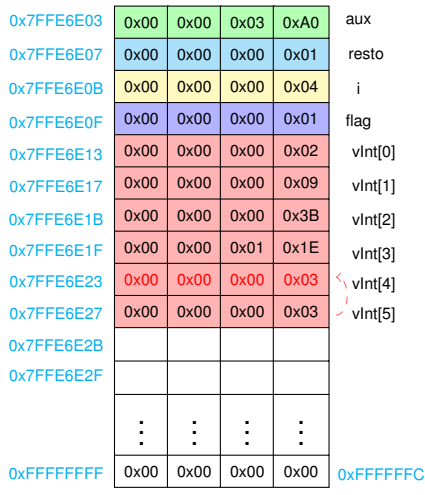

```
vInt[4] = vInt[5]6 - 1 = 51 \#include <stdio.h><br>2 \#define CANT 6
     # define CANT
  3<br>4
     int main (void)
 5 {
 6 int aux, resto, i, flag, vint [CANT]={2,286,9,59,928,3};<br>7 resto=0:
 7 resto=0;<br>8 do
        do<br>{
\frac{9}{10}10 resto++;<br>11 fla = 0:
11 flag = 0;<br>12 for (i = 0)for ( i = 0; i < (CANT–resto) ; i++)13 {
                if ( v lnt[i ] > v lnt[i+1])15<br>16
16 aux= v Int [i];<br>17 v Int [i] = v Int
17 v Int [i] = v \ln t [i + 1]; \leftarrow v Int [i + 1] = aux:
18 v \cdot \ln t [i+1] = aux;<br>19 f \cdot \ln a = 1:
                   flag = 1;20 }
\frac{21}{22}22 } while (flag);<br>23 return (0);
     return (0);
24 }
```
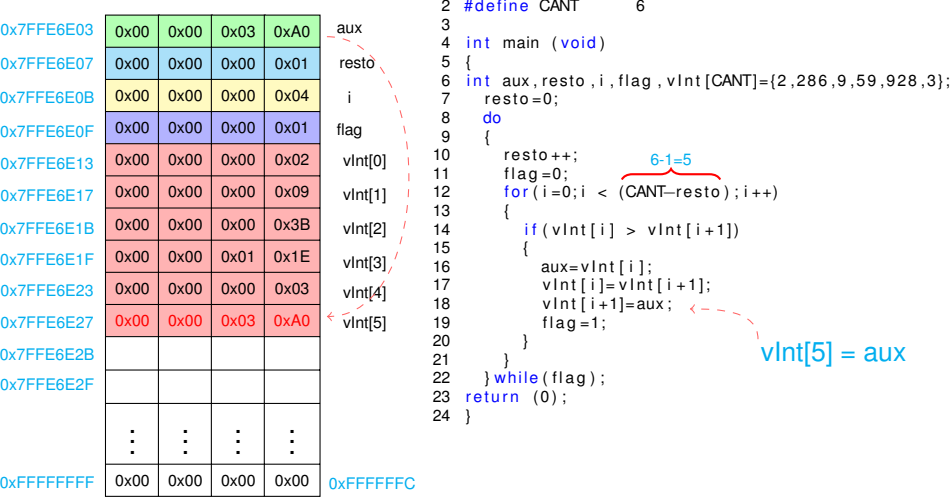

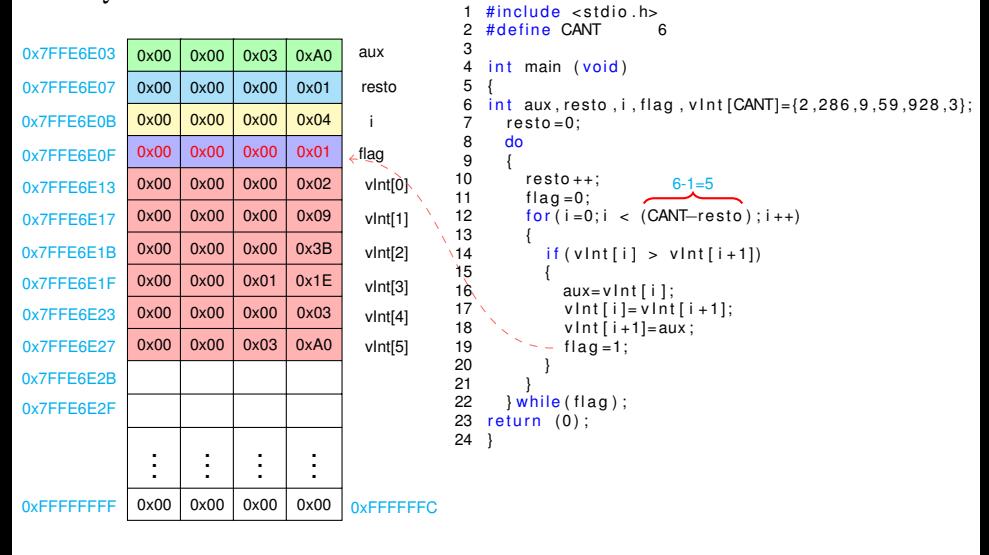
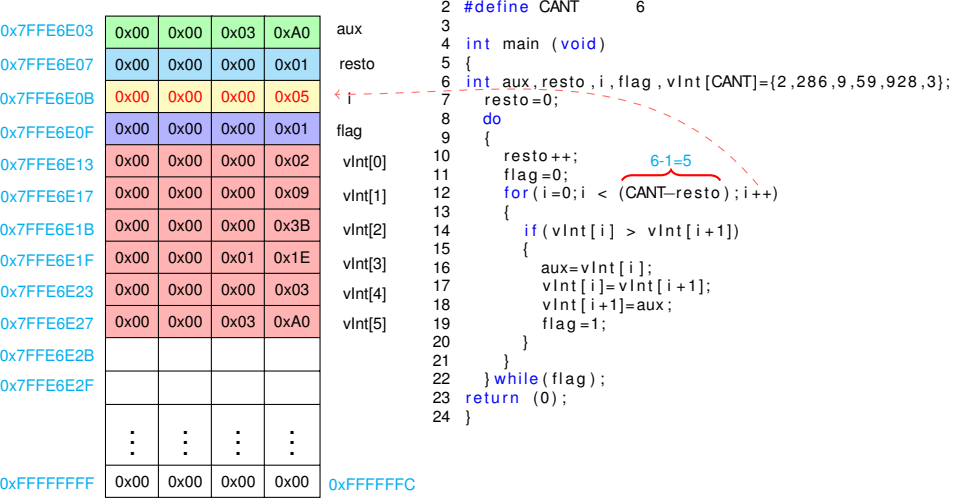

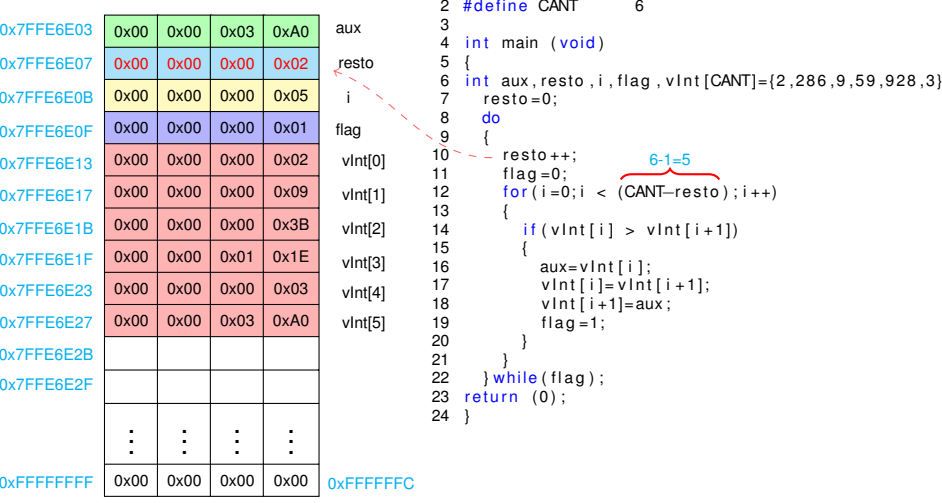

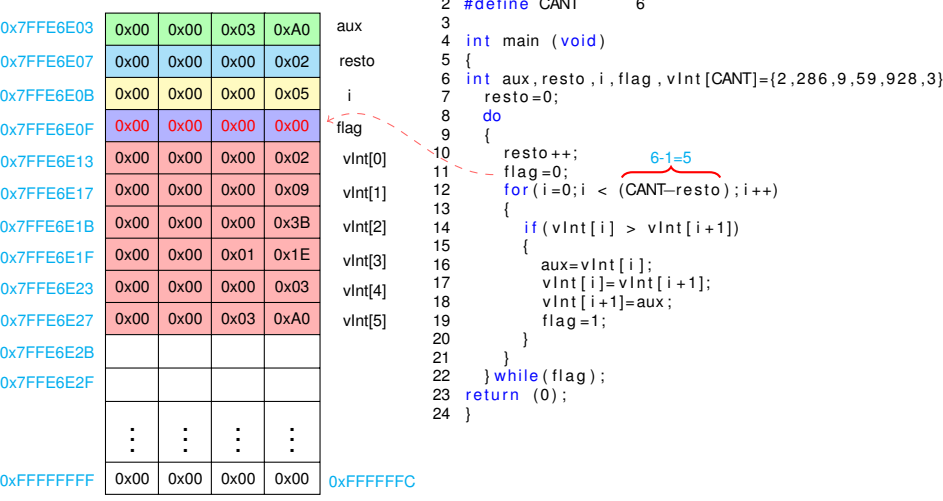

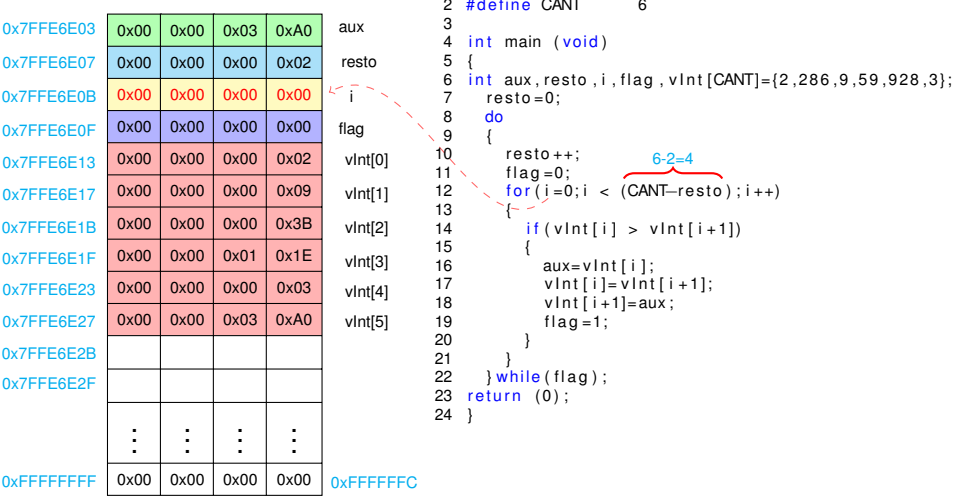

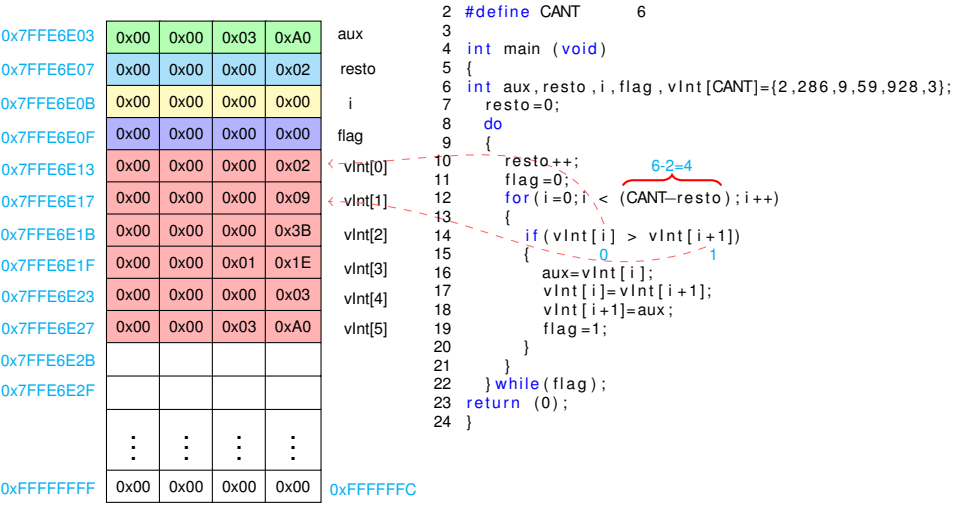

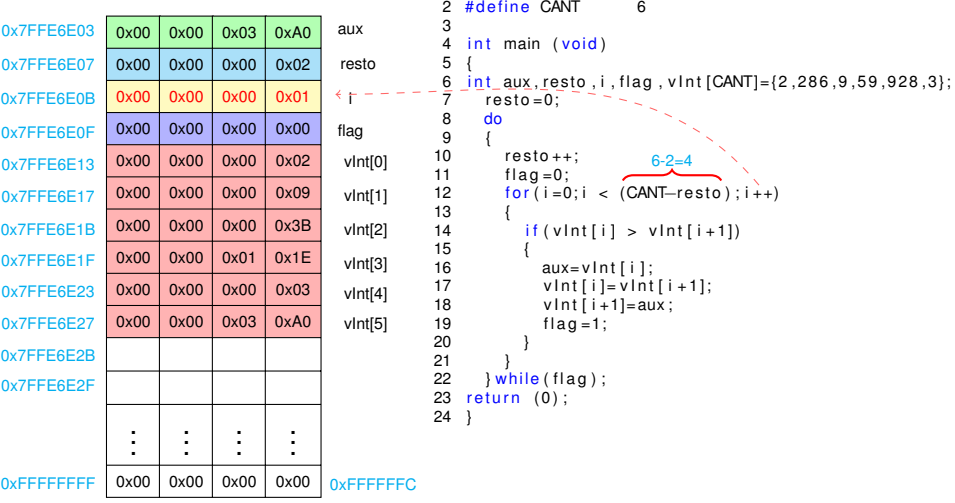

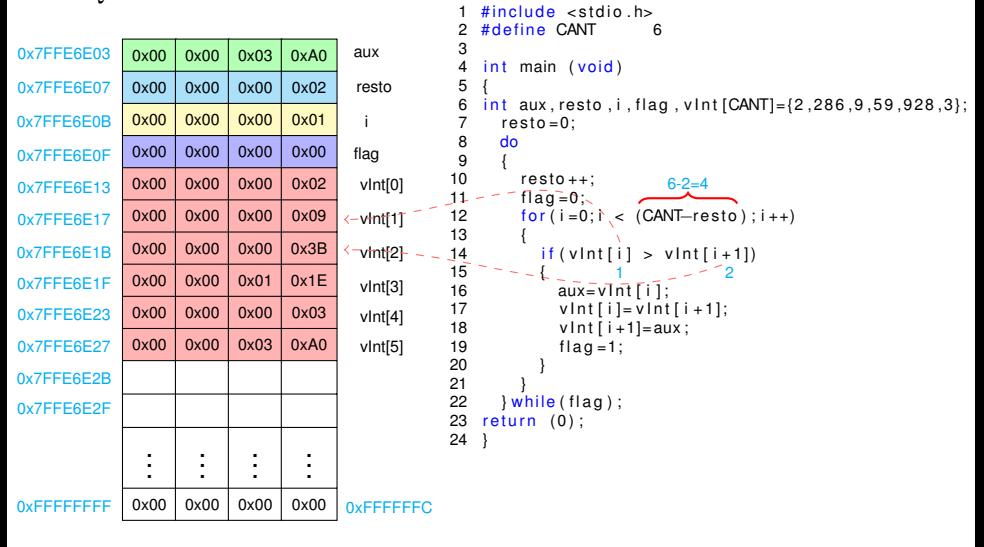

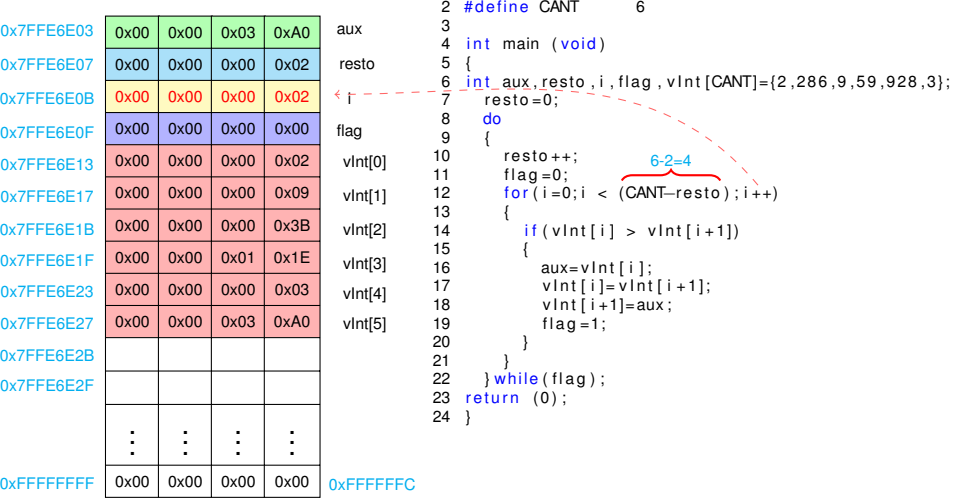

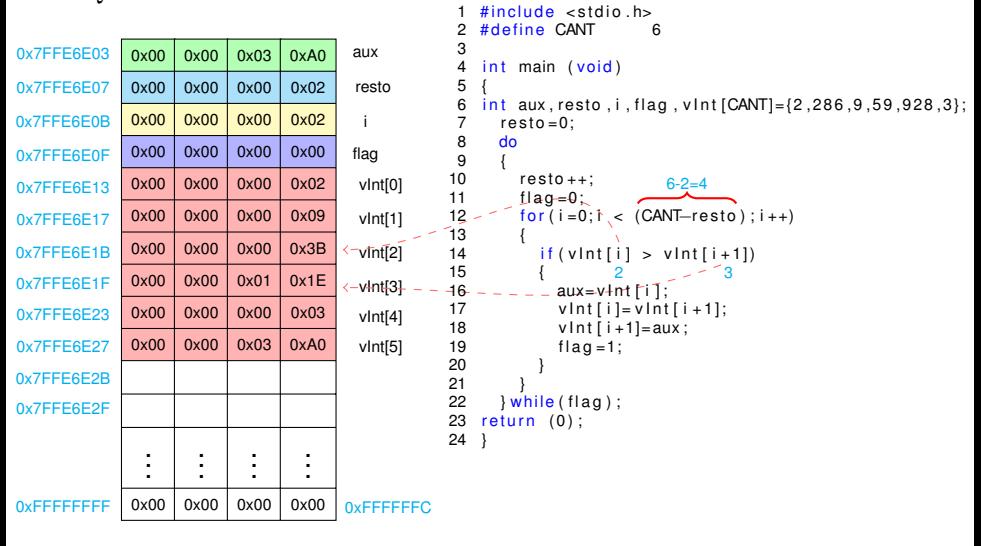

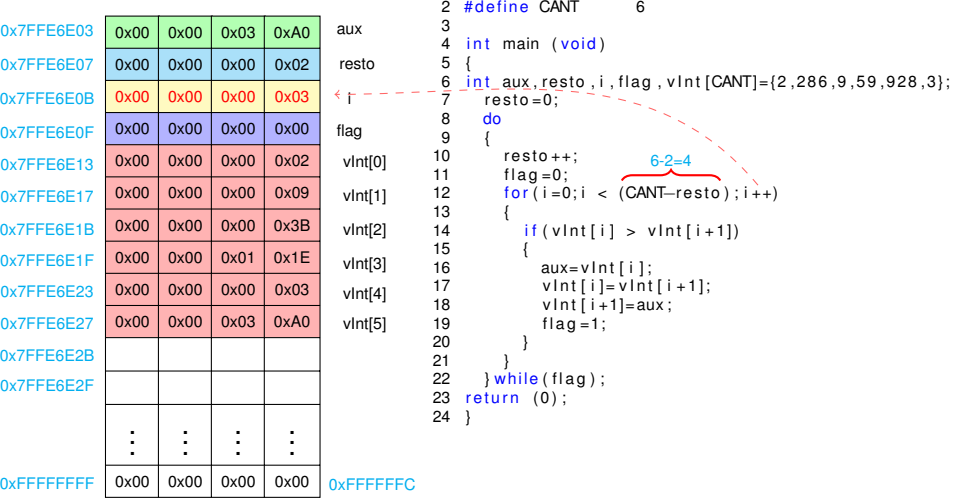

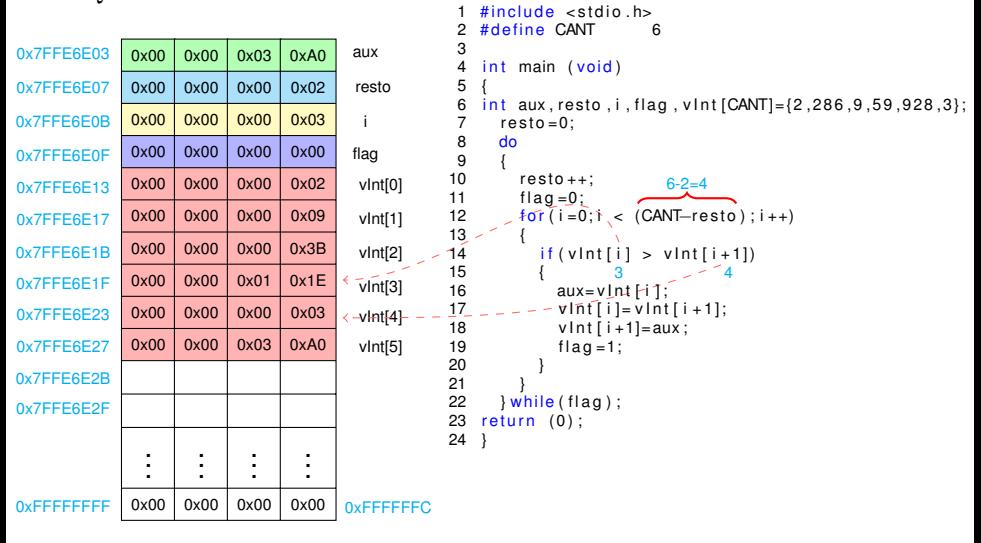

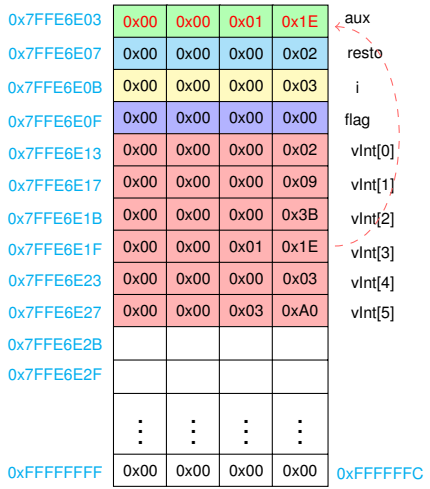

```
1 \#include <stdio.h>
 \overline{c}#define CANT
                            6
 3
 \overline{4}int main (void)
 5
 6
    int aux, resto, i, flag, vlnt [CANT]=\{2, 286, 9, 59, 928, 3\};
 \overline{7}resto = 0:
 8
      d<sub>o</sub>9
       \overline{\mathbf{f}}10resto++:
                              6 - 2 = 411flaq=0;
12for(i=0;i < (CANT–resto); i++)13
14if (vInt[i] > vInt[i+1])15
                           Ŕ
16
               aux = v \ln t[i];17vInt[i]=vInt[i+1];18
               vInt[i+1]=aux:
19
               flag = 1;20
2122
       } while (flag);
23
    return (0);
24
```
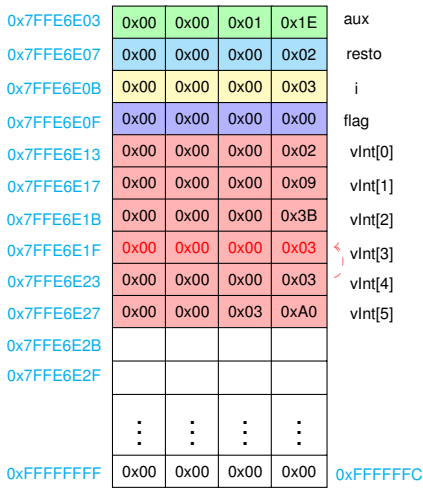

```
6 - 2 = 4vInt[3] = vInt[4]1 \#include <stdio.h><br>2 \#define CANT 6
     # define CANT
  3<br>4
     int main (void)
 5 {
 6 int aux, resto, i, flag, vint [CANT]={2,286,9,59,928,3};<br>7 resto=0:
 7 resto=0;<br>8 do
        do<br>{
\frac{9}{10}10 resto++;<br>11 fla = 0:
11 flag = 0;<br>12 for (i = 0)for ( i = 0; i < (CANT–resto) ; i++)13 {
                if ( v lnt[i ] > v lnt[i+1])15<br>16
16 aux= v Int [i];<br>17 v Int [i] = v Int
17 v Int [i] = v \ln t [i + 1]; \leftarrow v Int [i + 1] = aux:
18 v \cdot \ln t [i+1] = aux;<br>19 f \cdot \ln a = 1:
                   flag = 1;20 }
\frac{21}{22}22 } while (flag);<br>23 return (0);
     return (0);
24 }
```
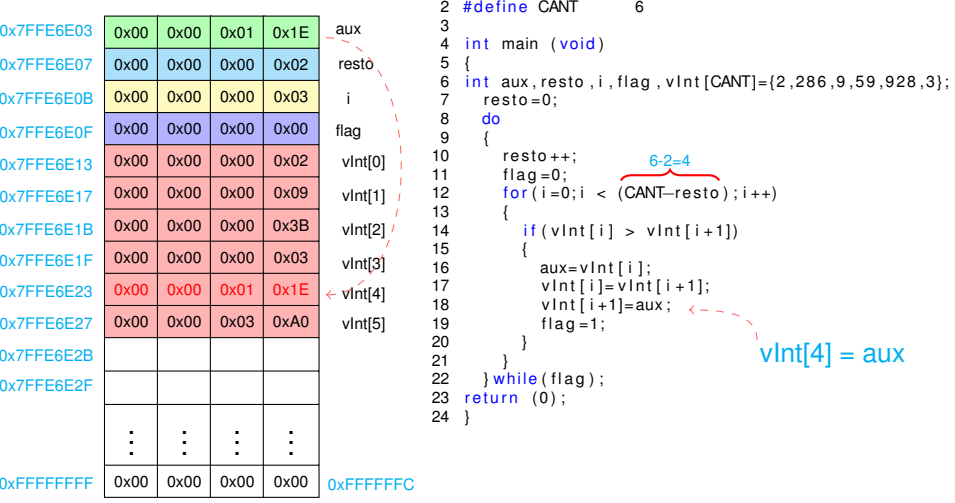

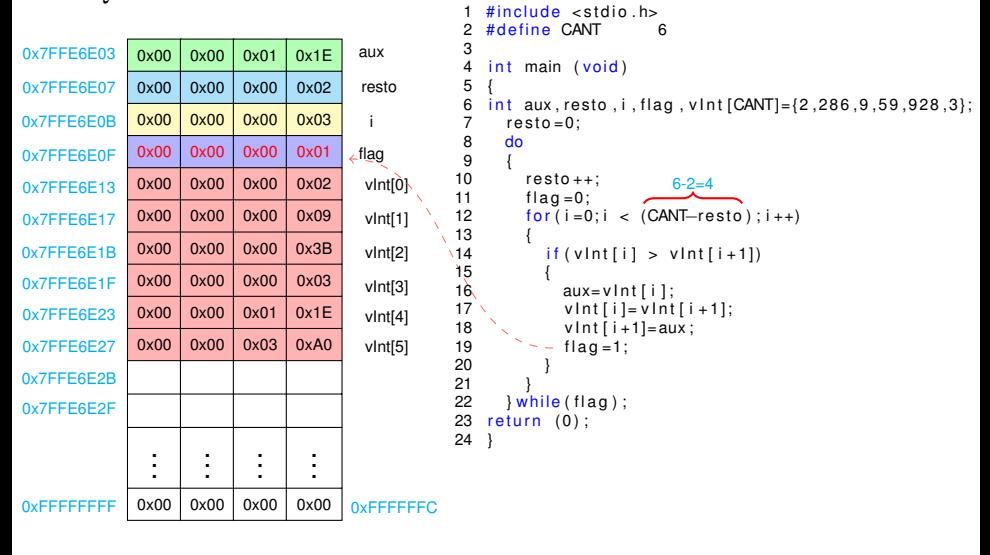

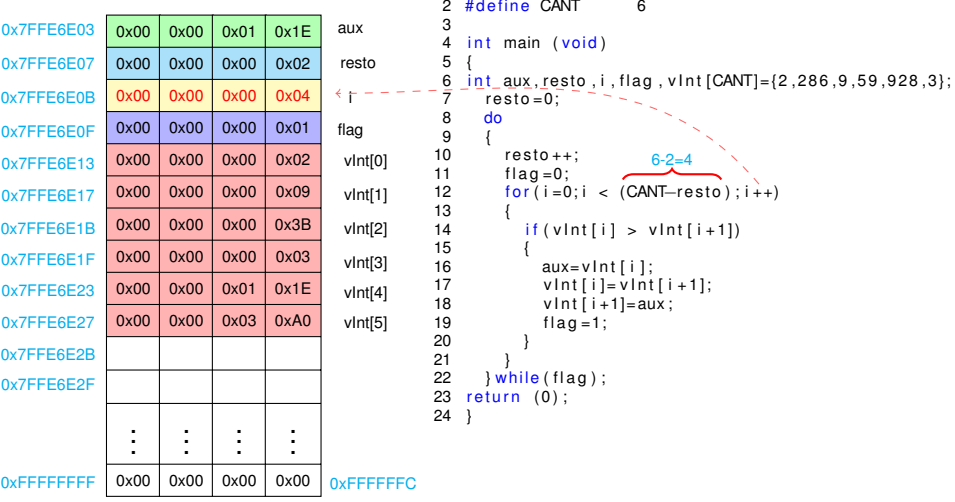

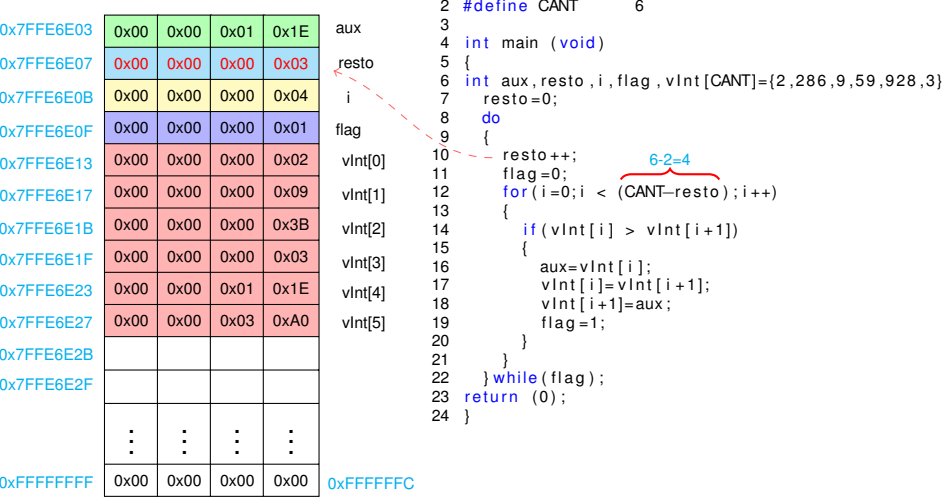

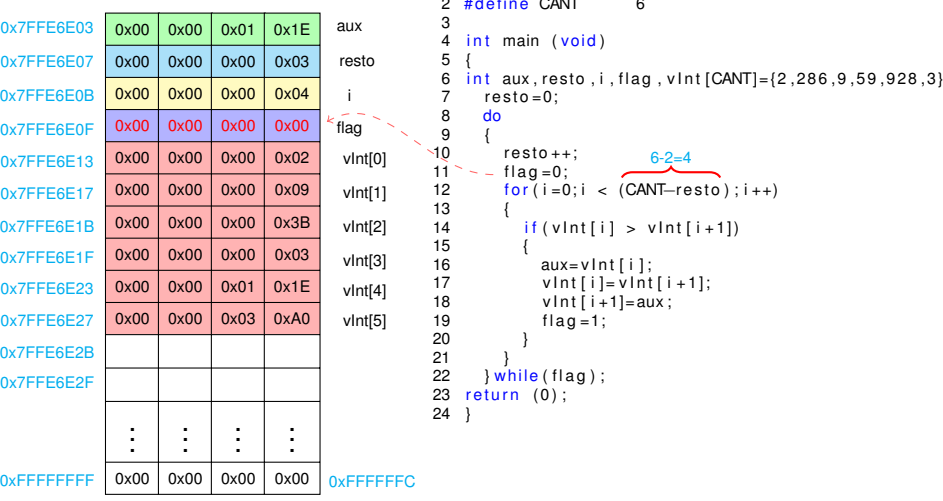

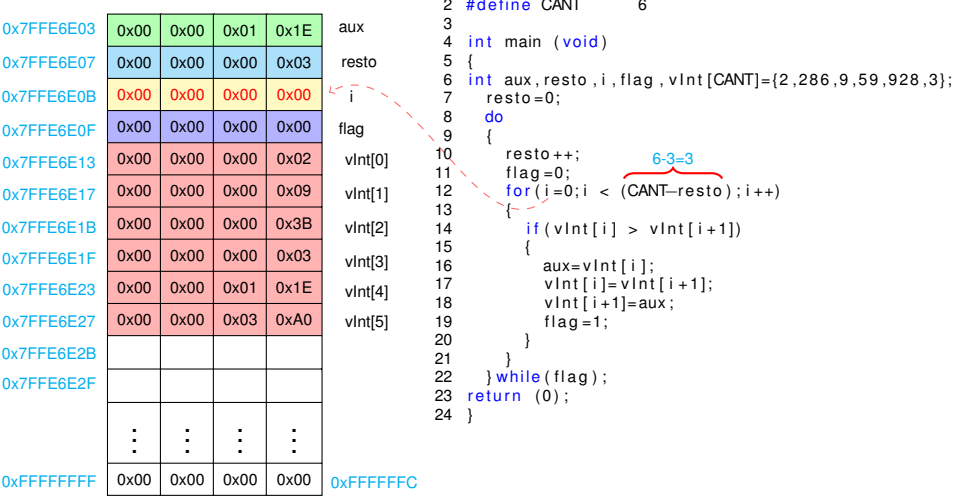

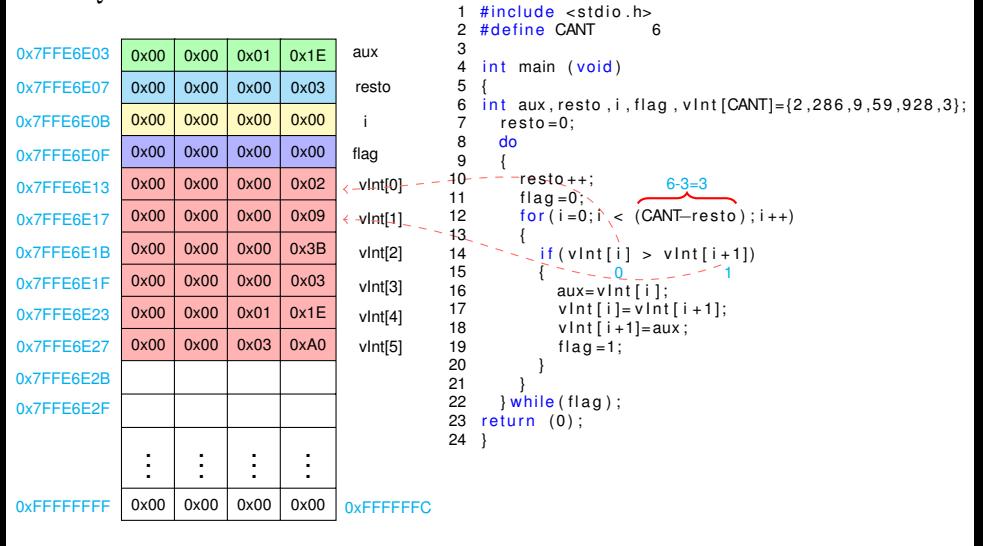

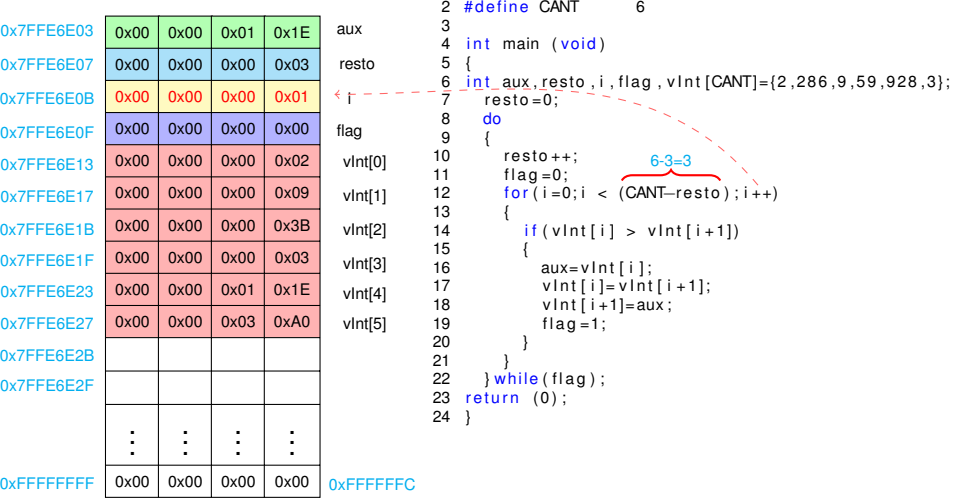

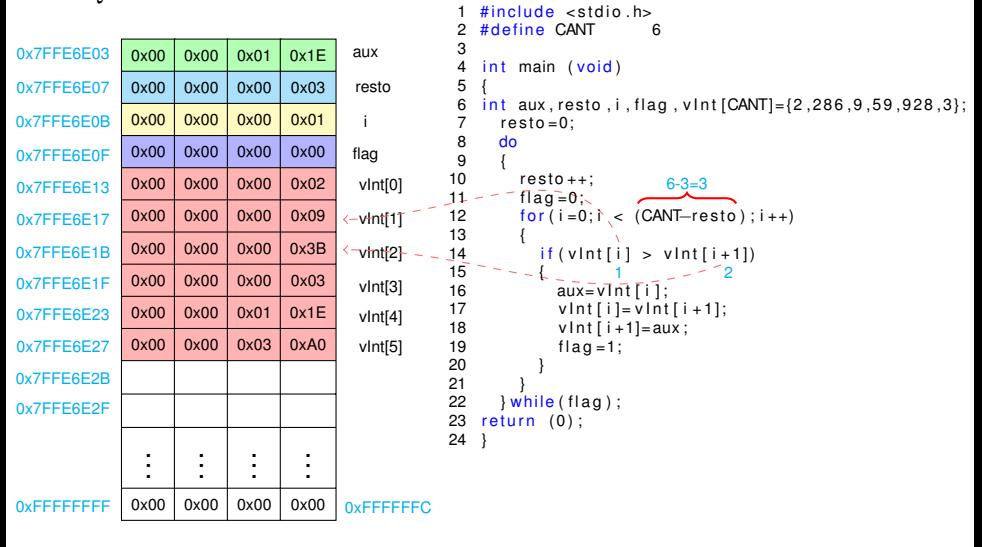

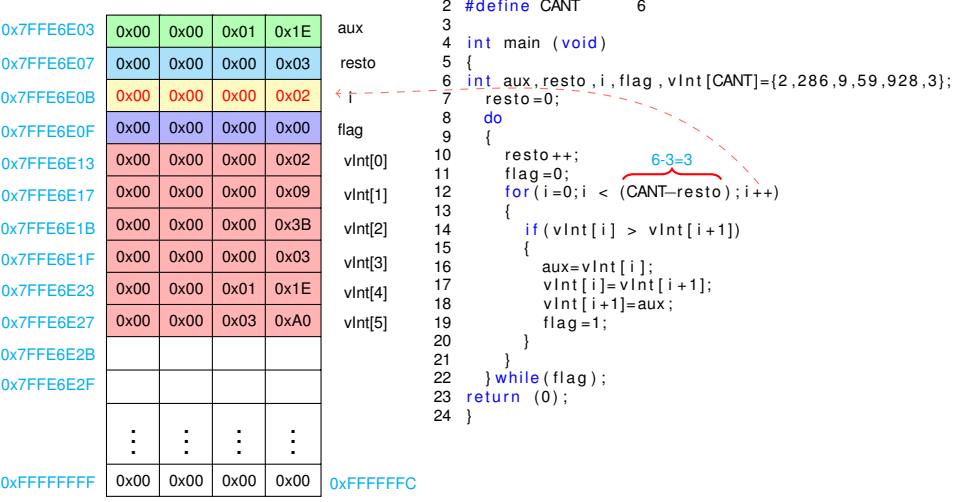

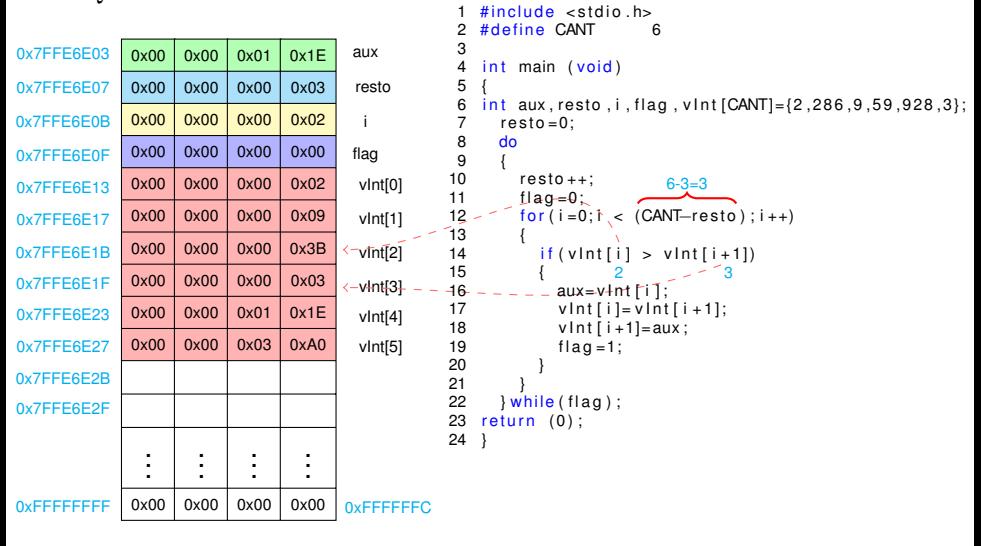

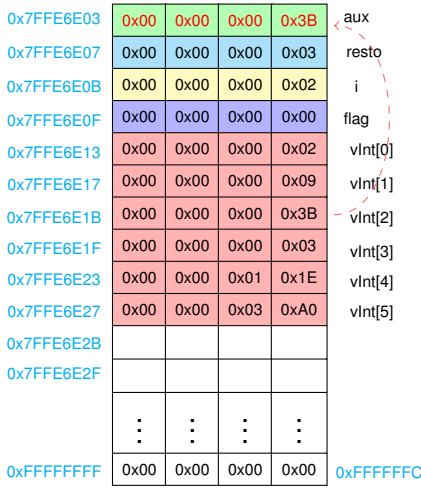

```
\#include <stdio.h>
 \blacksquare\overline{c}#define CANT
                             6
 3
 \overline{4}int main (void)
 5
 6
    int aux, resto, i, flag, vlnt [CANT]=\{2, 286, 9, 59, 928, 3\};
 \overline{7}resto = 0:
 8
       d<sub>o</sub>9
       \overline{\mathbf{f}}10resto++:
                               6 - 3 = 311flaq=0;
12for(i=0;i < (CANT–resto); i++)13
14if (vInt[i] > vInt[i+1])15
                           2
16
               aux = v \ln t[i];17vInt[i]=vInt[i+1];18
               vInt[i+1]=aux:
19
               flag = 1;20
2122
       } while (flag);
23
    return (0);
24
```
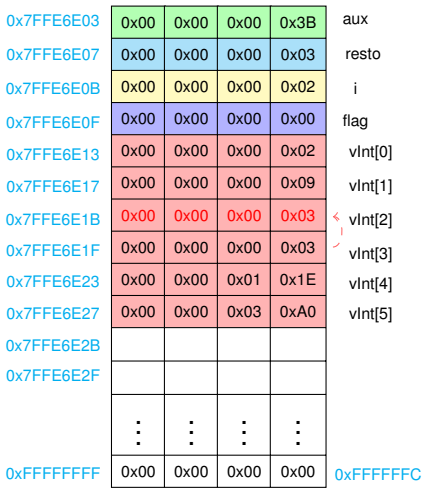

```
6-3=3
                                                      vInt[2] = vInt[3]1 \#include <stdio.h><br>2 \#define CANT 6
     # define CANT
  3<br>4
     int main (void)
 5 {
 6 int aux, resto, i, flag, vint [CANT]={2,286,9,59,928,3};<br>7 resto=0:
 7 resto=0;<br>8 do
        do<br>{
\frac{9}{10}10 resto++;<br>11 fla = 0:
11 flag = 0;<br>12 for (i = 0)for ( i = 0; i < (CANT–resto) ; i++)13 {
               if ( v lnt[i ] > v lnt[i+1])15<br>16
16 aux= v Int [i];<br>17 v Int [i] = v Int
17 v Int [i] = v \ln t [i + 1]; \leftarrow v Int [i + 1] = aux:
18 v \cdot \ln t [i+1] = aux;<br>19 f \cdot \ln a = 1:
                   flag = 1;20 }
\frac{21}{22}22 } while (flag);<br>23 return (0);
     return (0);
24 }
```
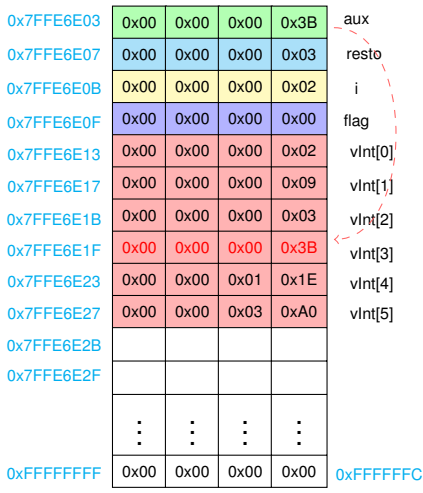

```
\#include <stdio.h>
 \blacksquare\overline{c}#define CANT
                            6
 3
 \overline{4}int main (void)
 5
 6
    int aux, resto, i, flag, vlnt [CANT] = \{2, 286, 9, 59, 928, 3\};
 \overline{7}resto = 0:
       d<sub>o</sub>8
 9
       \overline{\mathbf{f}}10
          resto++:
                              6 - 3 = 311flaq=0;
12for(i=0;i < (CANT–resto); i++)13
14if (vInt[i] > vInt[i+1])15
16
               aux = v \ln t[i];17vInt[i]=vInt[i+1];18
               vInt[i+1]=aux:
19
               flag = 1;20
                                              vInt[3] = aux2122
       } while (flag);
23
    return (0);
24
```
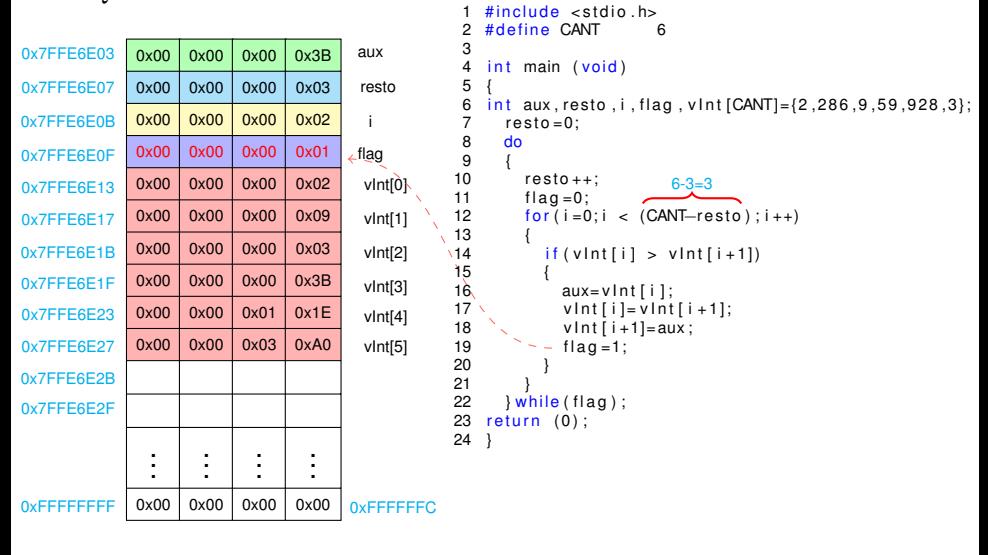

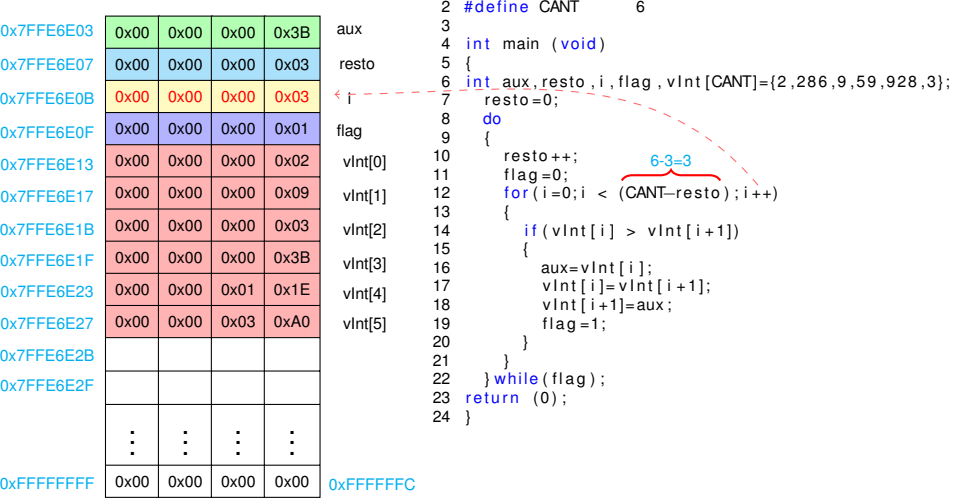

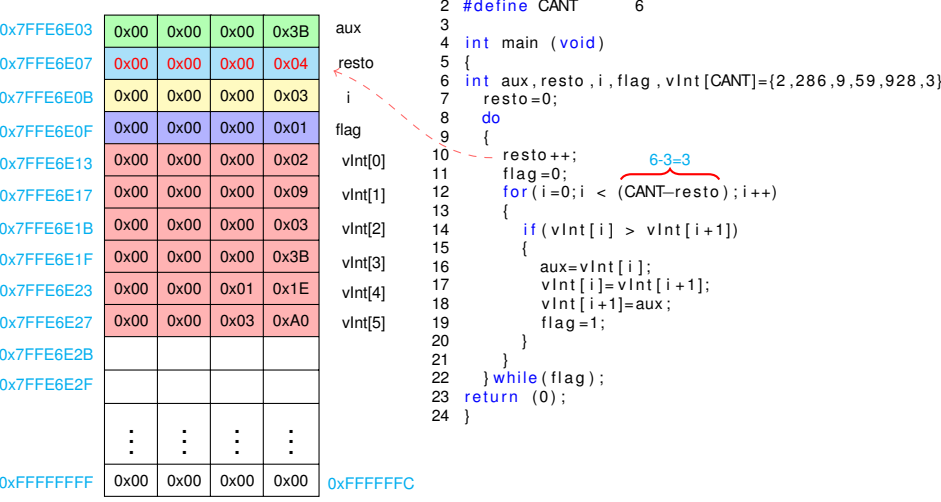

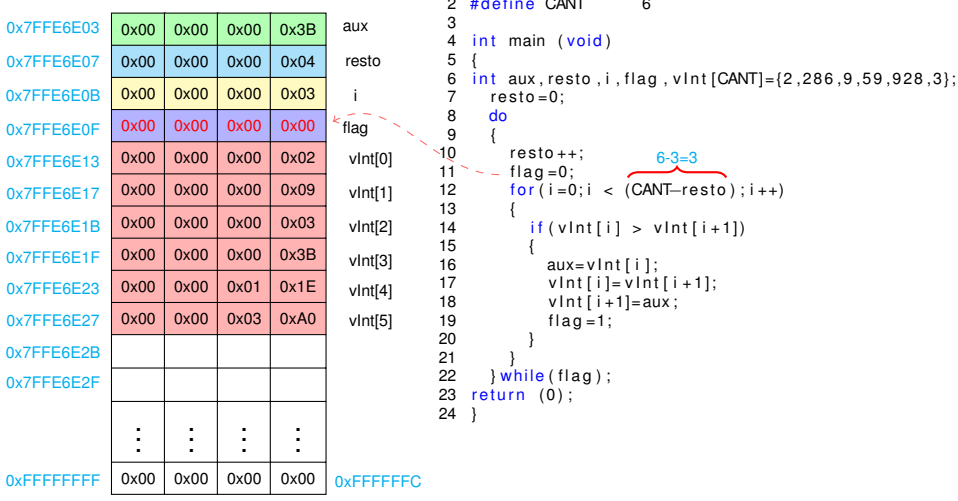

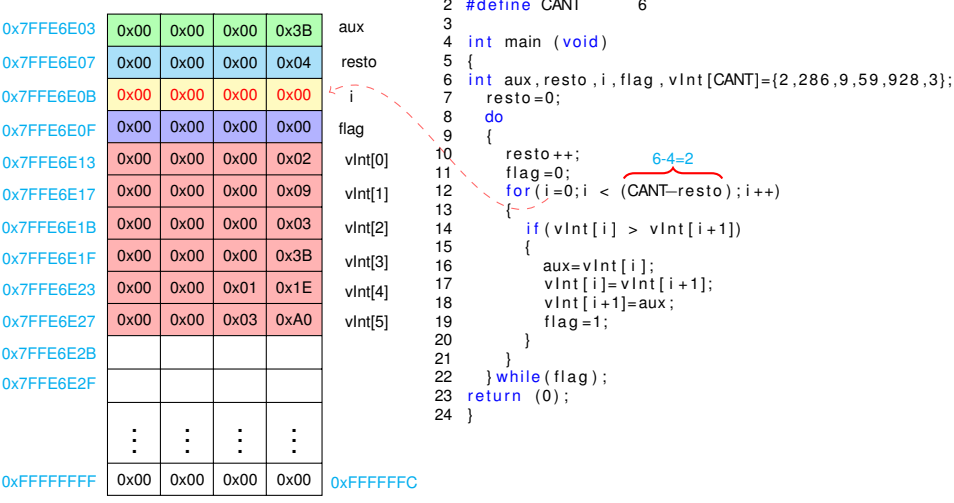

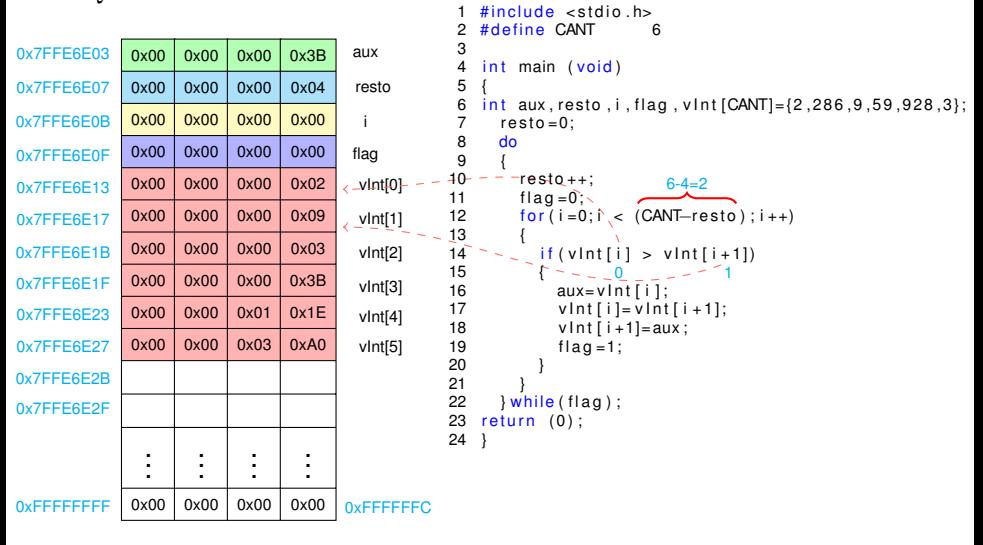

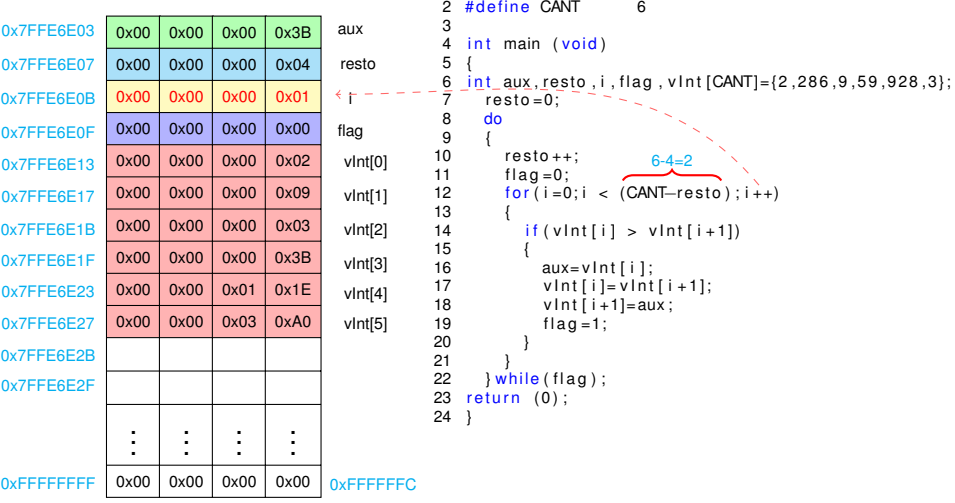

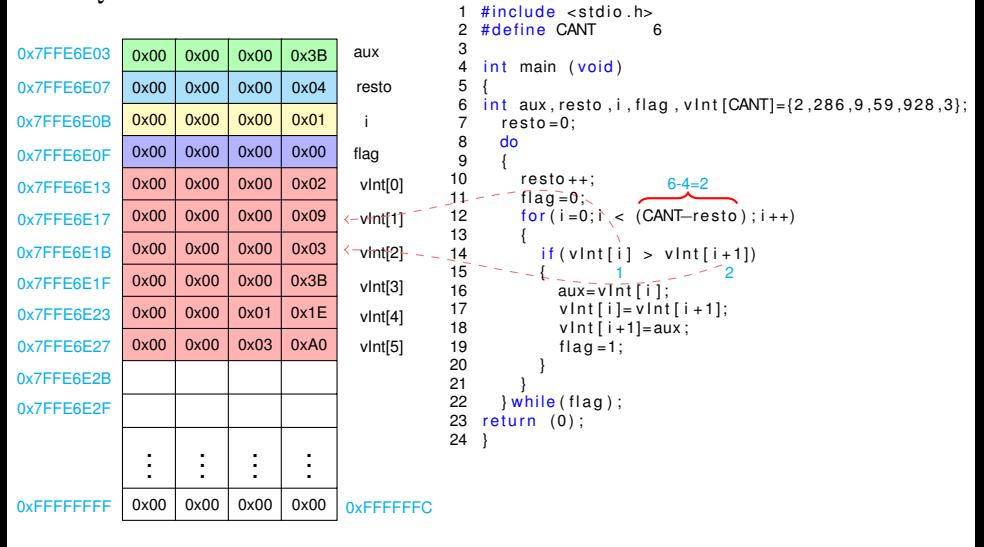

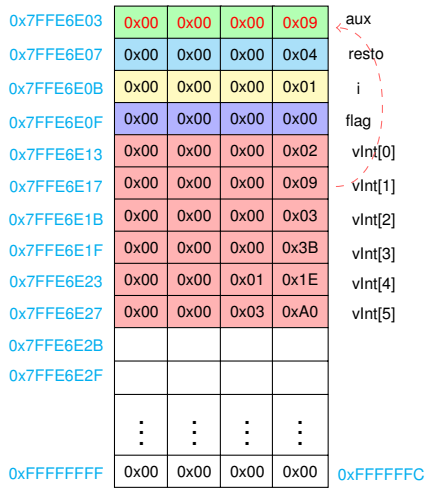

```
1 \#include <stdio.h>
 \overline{c}#define CANT
                            6
 3
 \overline{4}int main (void)
 5
 6
    int aux, resto, i, flag, vlnt [CANT]=\{2, 286, 9, 59, 928, 3\};
 \overline{7}resto = 0:
 8
      d<sub>o</sub>9
       \overline{\mathbf{f}}10resto++:
                              6 - 4 = 211flaq=0;
12for(i=0;i < (CANT–resto); i++)13
14if (vInt[i] > vInt[i+1])15
16
               aux = v \ln t [i];
17vInt[i]=vInt[i+1];18
               vInt[i+1]=aux:
19
               flag = 1;20
2122
       } while (flag);
23
    return (0);
24
```
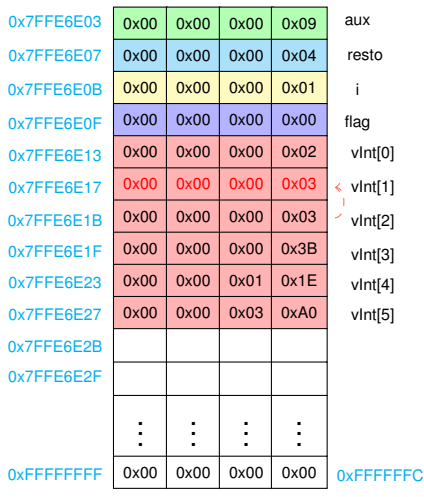

```
6 - 4 = 2vInt[1] = vInt[2]1 \#include <stdio.h><br>2 \#define CANT 6
     # define CANT
 3<br>4
     int main (void)
 5 {
 6 int aux, resto, i, flag, vint [CANT]={2,286,9,59,928,3};<br>7 resto=0:
 7 resto=0;<br>8 do
        do<br>{
\frac{9}{10}10 resto++;<br>11 fla = 0:
11 flag = 0;<br>12 for (i = 0)for ( i = 0; i < (CANT–resto) ; i++)13 \overline{14}if ( v lnt[i ] > v lnt[i+1])15<br>16
16 aux= v Int [i];<br>17 v Int [i ] = v Int
17 v Int [i] = v \ln t [i + 1]; \leftarrow v Int [i + 1] = aux:
18 v \cdot \ln t [i+1] = aux;<br>19 f \cdot \ln a = 1:
                   flag = 1;20 }
\frac{21}{22}22 } while (flag);<br>23 return (0):
     return (0);
24 }
```
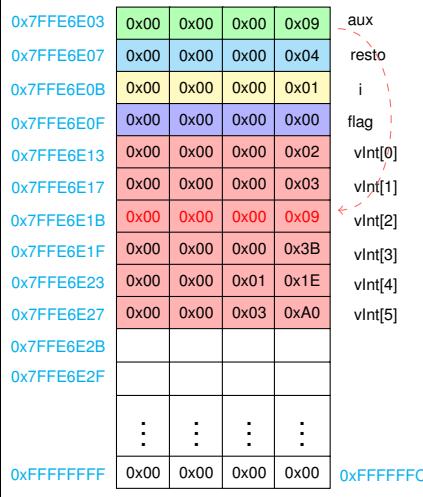

```
\#include <stdio.h>
 \blacksquare\mathbf{2}#define CANT
                            6
 3
 \overline{4}int main (void)
 5
 6
    int aux, resto, i, flag, vlnt [CANT]=\{2, 286, 9, 59, 928, 3\};
 \overline{7}resto = 0:
       d<sub>o</sub>8
 9
       \overline{\mathbf{f}}10
          resto++:
                              6 - 4 = 211flaq=0;
12for(i=0;i < (CANT–resto); i++)13
14if (vInt[i] > vInt[i+1])15
16
               aux = v \ln t [i];
17vInt[i]=vInt[i+1];18
               vInt[i+1]=aux:
19
               flag = 1;20
                                              vInt[2] = aux2122
       } while (flag);
23
    return (0);
24
```
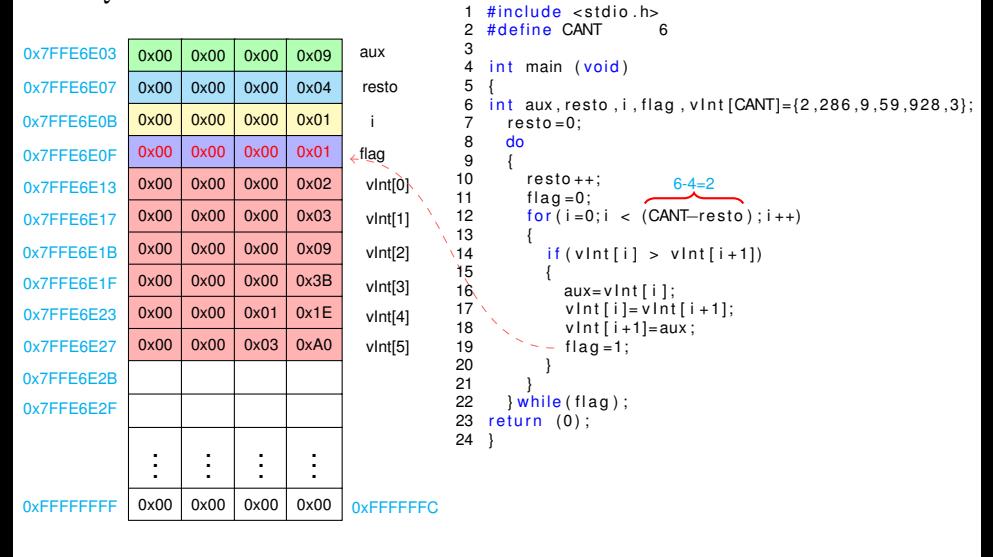

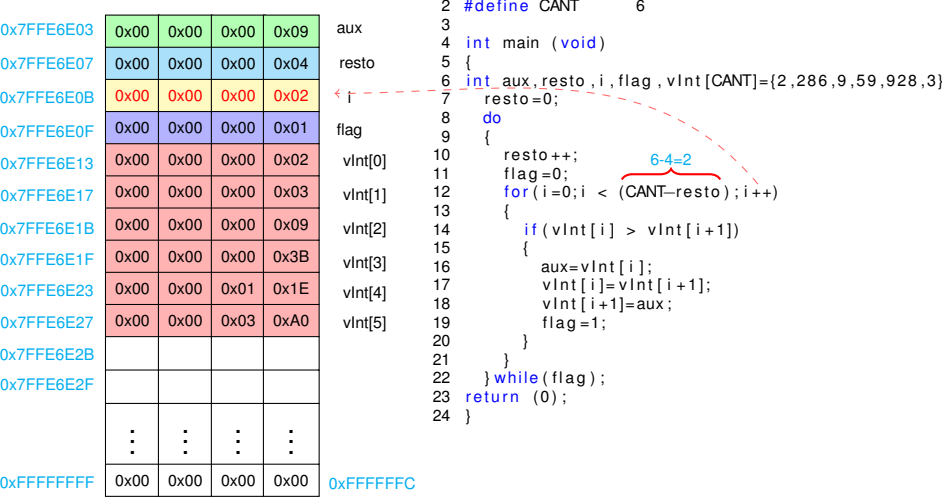

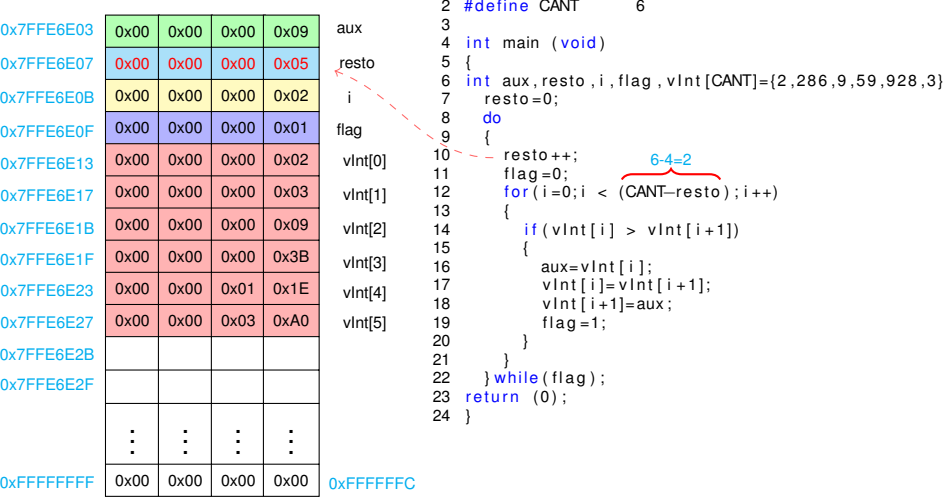

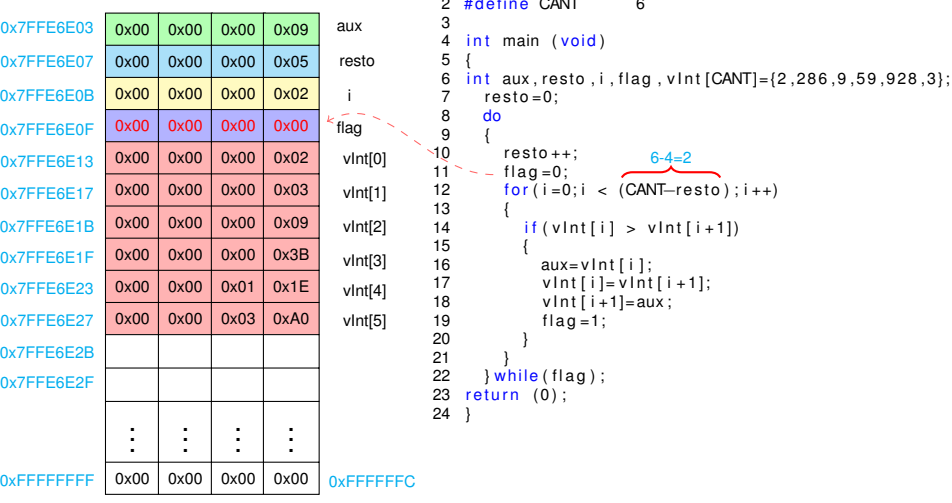

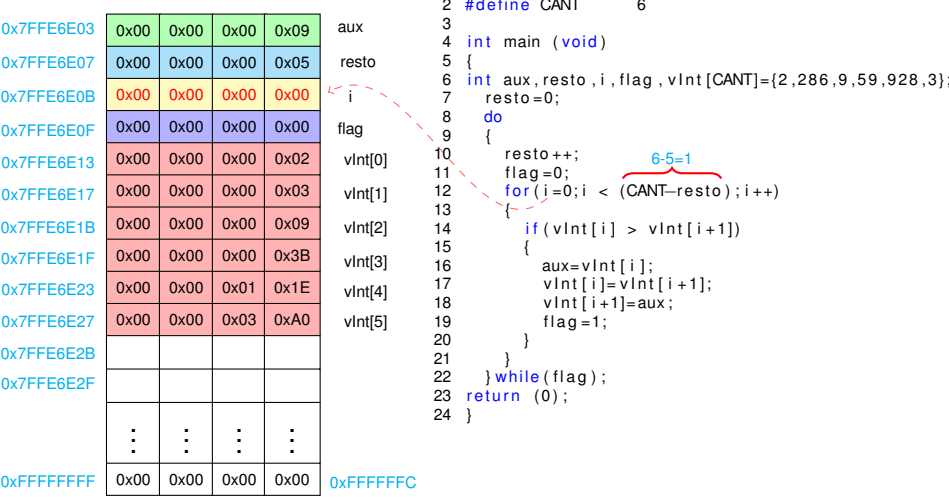

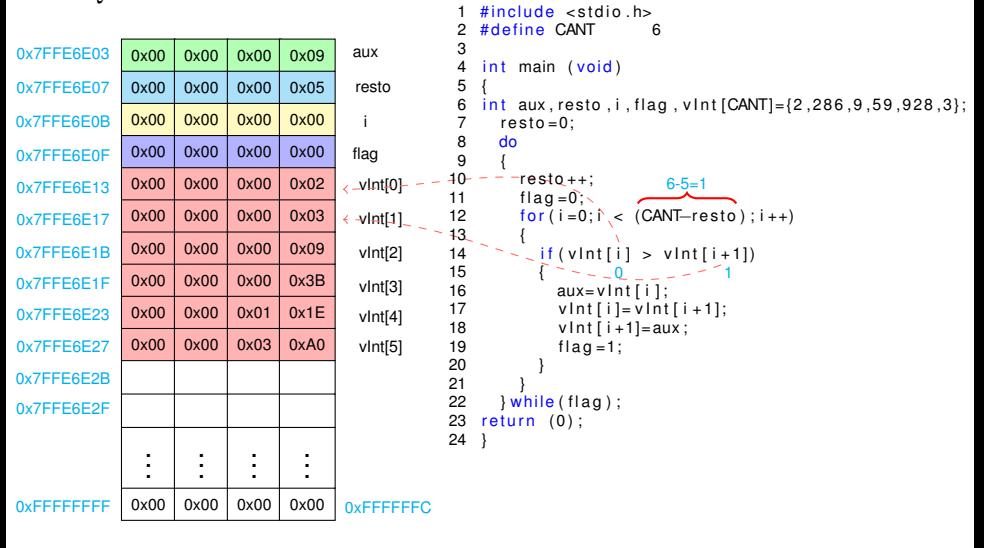

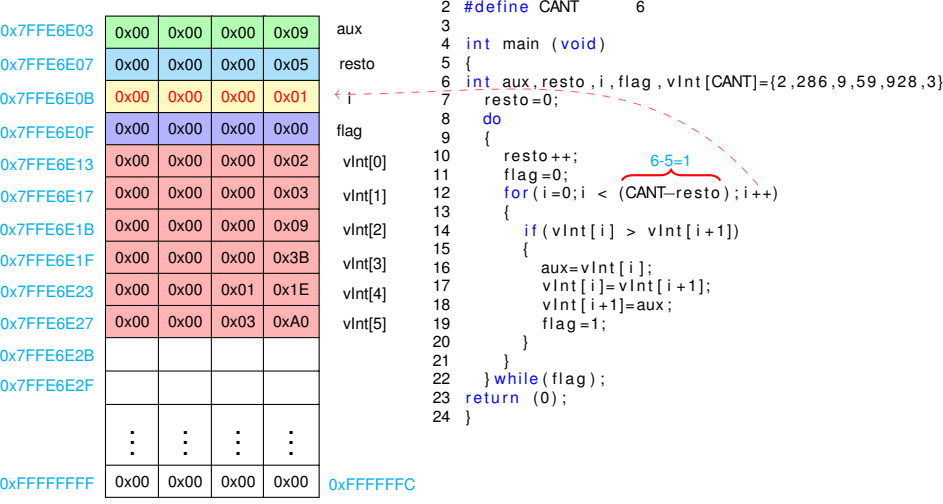

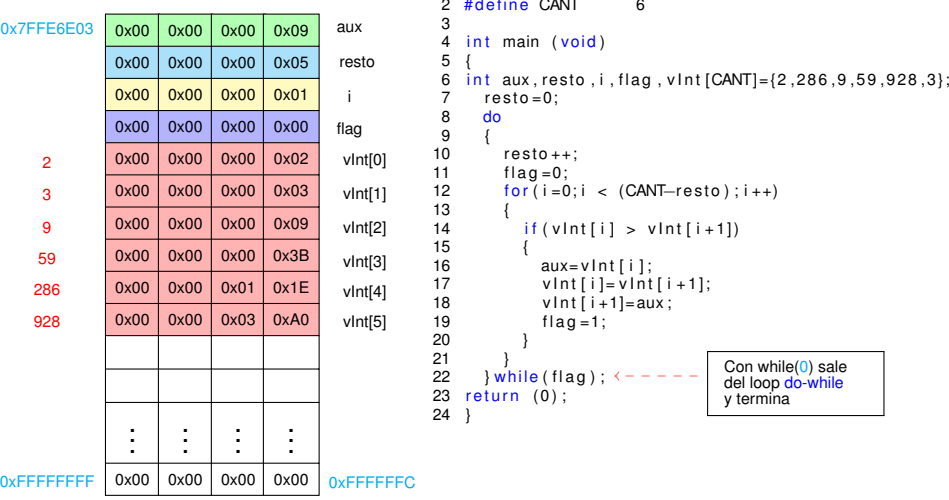

 $1$  # include  $\le$  stdio . h>

Sugerimos ver la continuación de este documento una vez que se tenga los conocimientos de PUNTEROS

# Verificar valores con la función *imprimir*

## MEMORIA en ARQUIT ECT URA *x86 32-bits*

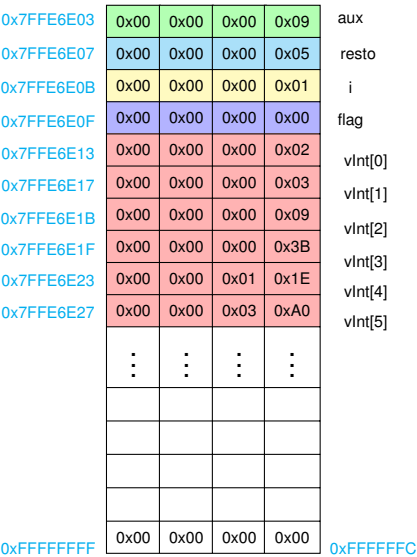

```
1 #include <stdio.h><br>2 #define CANT 6
      # define CANT
  3<br>4
      void imprimir (int *p, int n);
  5
      int main (void)
 7 {
      int aux, resto, i, flag, vlnt [CANT] = \{2, 286, 9, 59, 928, 3\};
9 \frac{1}{\text{imprimitive}}(& \text{vlnt}[0], \text{CANT});10 resto = 0;<br>11 do {
11 do {<br>12 r
12 resto++;<br>13 fla = 0:13 f \mid ag = 0;<br>14 f \mid or \mid i = 014 for (i = 0; i < (CANT–resto); i++) {<br>15 if (vInti[i] > vInti[i+1]) {
15 if ( vInt[i] > vInt[i+1]){<br>16 aux = vInt[i];16 aux= v Int [i];<br>17 v Int [i ] = v Int
17 v \ln t [i] = v \ln t [i + 1];<br>18 v \ln t [i + 1] = aux:
18 v \ln t [i + 1] = aux ;<br>19 flag = 1 ;flaq = 1;
20 }
21 <sup>22</sup>22 \longrightarrow \text{while (flag)};<br>23 imprimir(& vln
23 imprimir (8 \text{ v} \ln t [0], \text{CANT});<br>24 return (0):
          return (0):
25 }
      void imprimir (int * p, int n)\frac{27}{28}\begin{array}{c} 28 \\ 29 \end{array} int j;<br>29 for (i=
29 for ( j = 0; j < n; j + + ) {<br>30 printf ( " % d \r\n
            printf ("%d \r\n",*(p+i));
3132 }
```
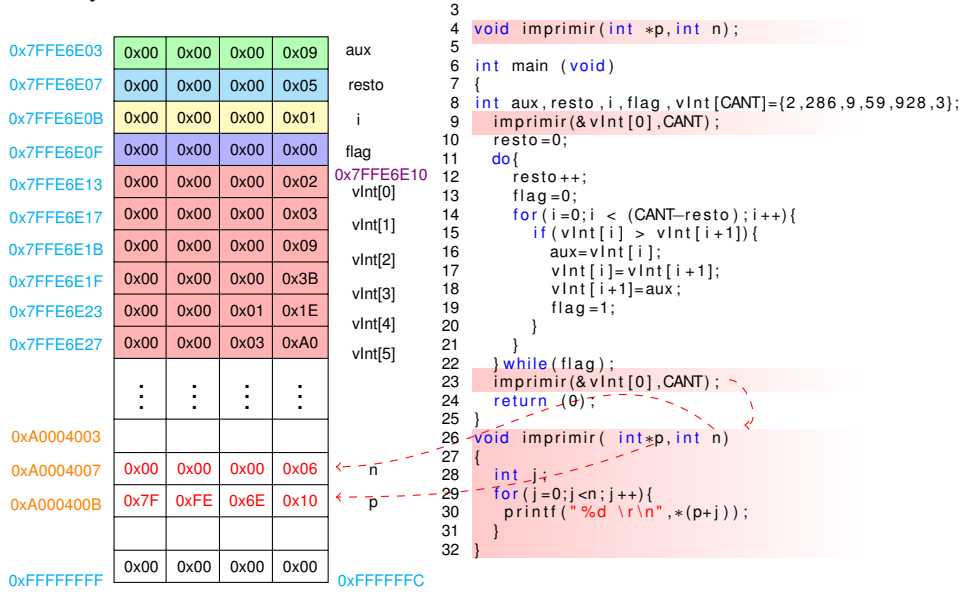

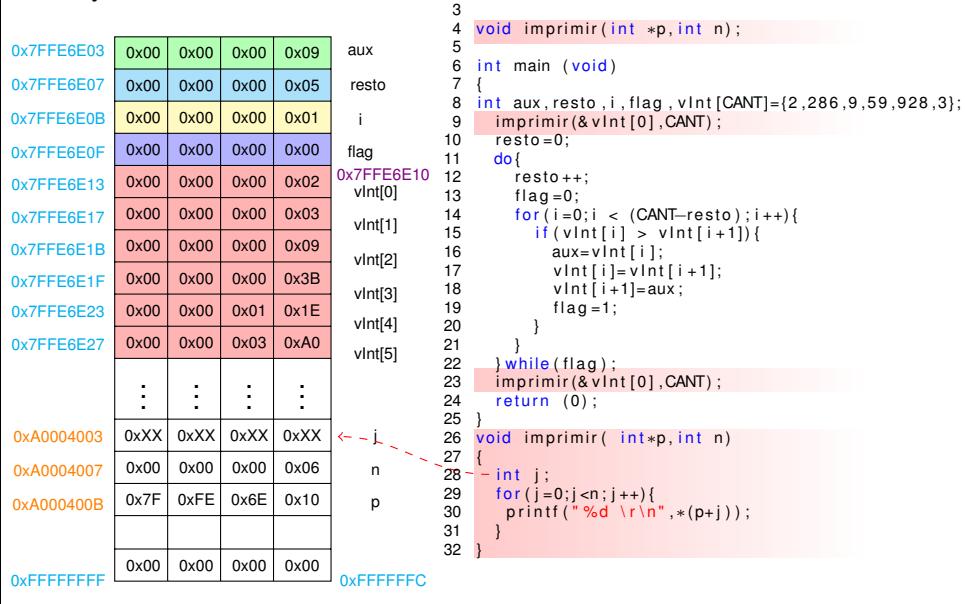

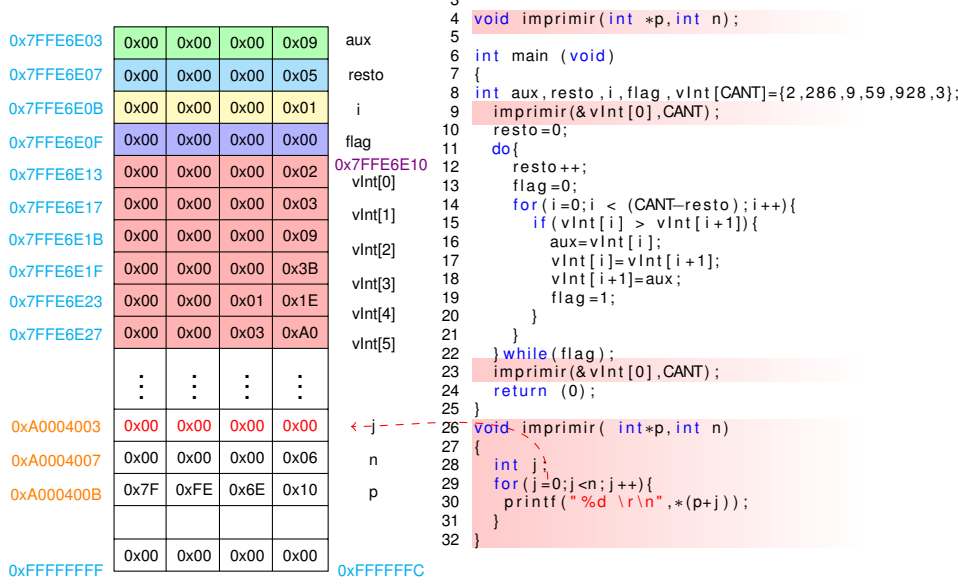

 $\sim$ 

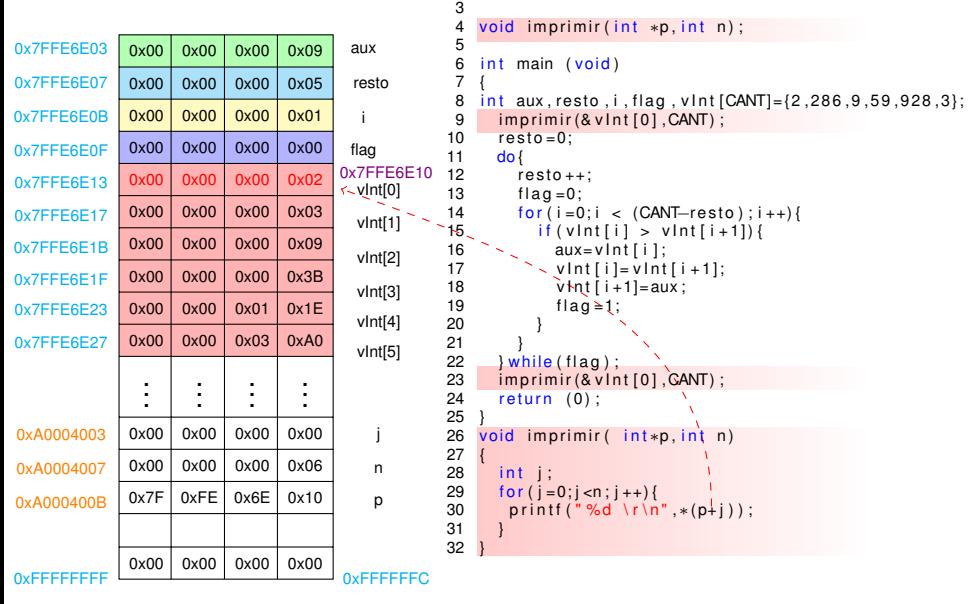

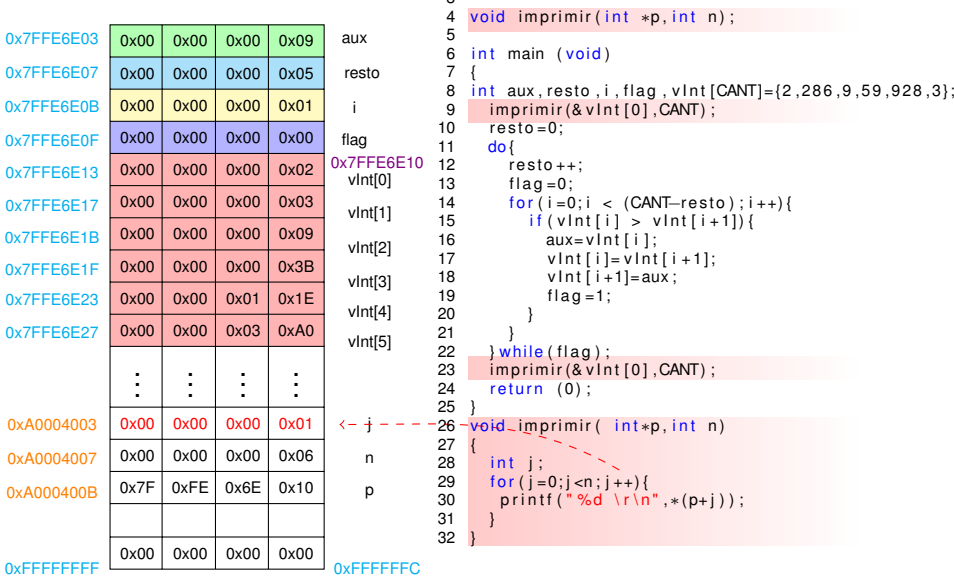

 $\sim$ 

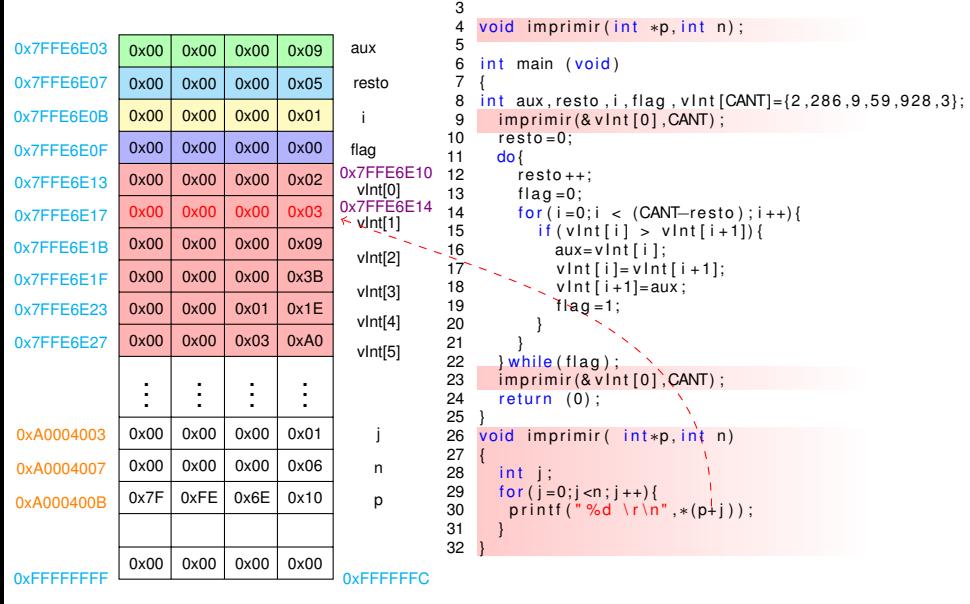

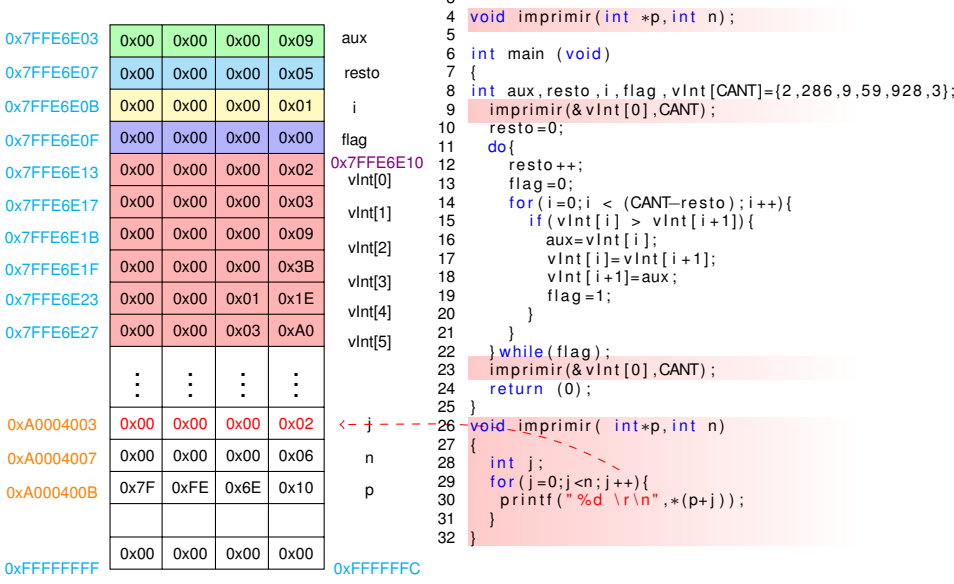

 $\Omega$ 

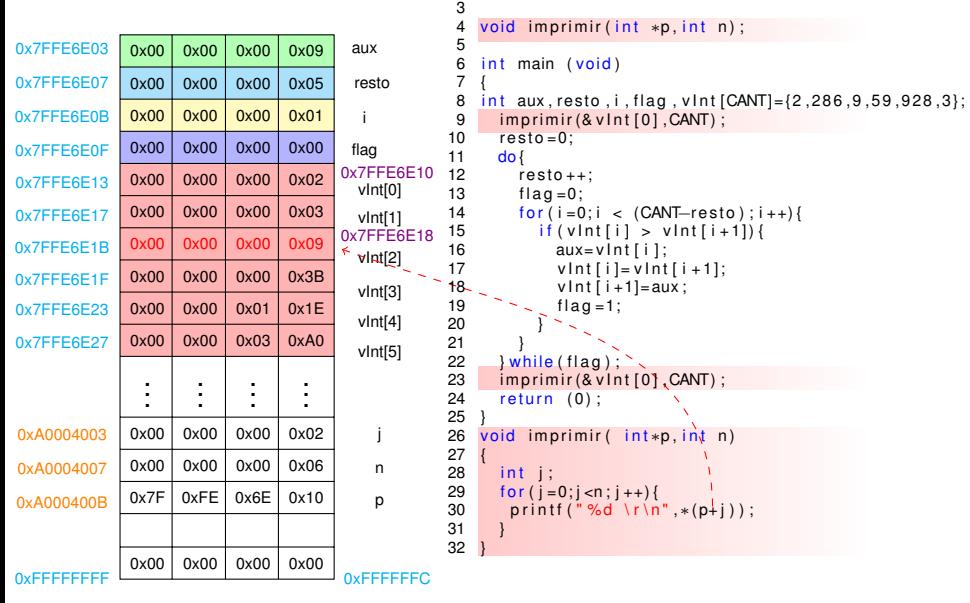

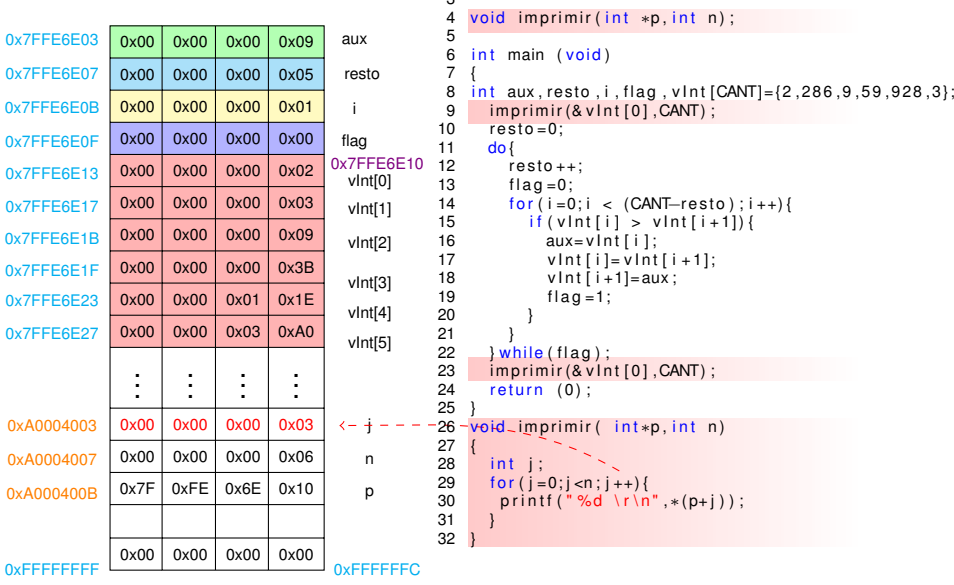

 $\sim$ 

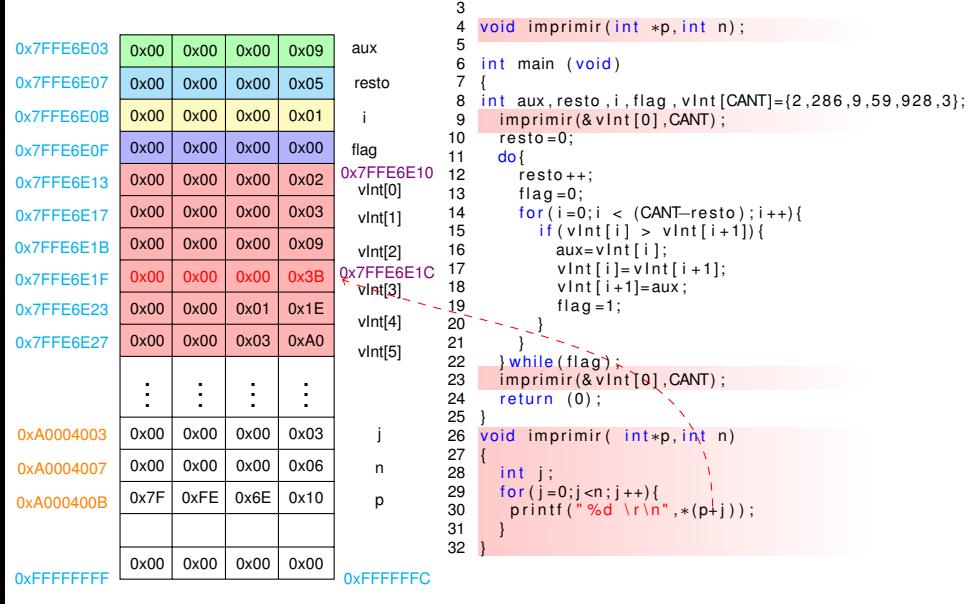

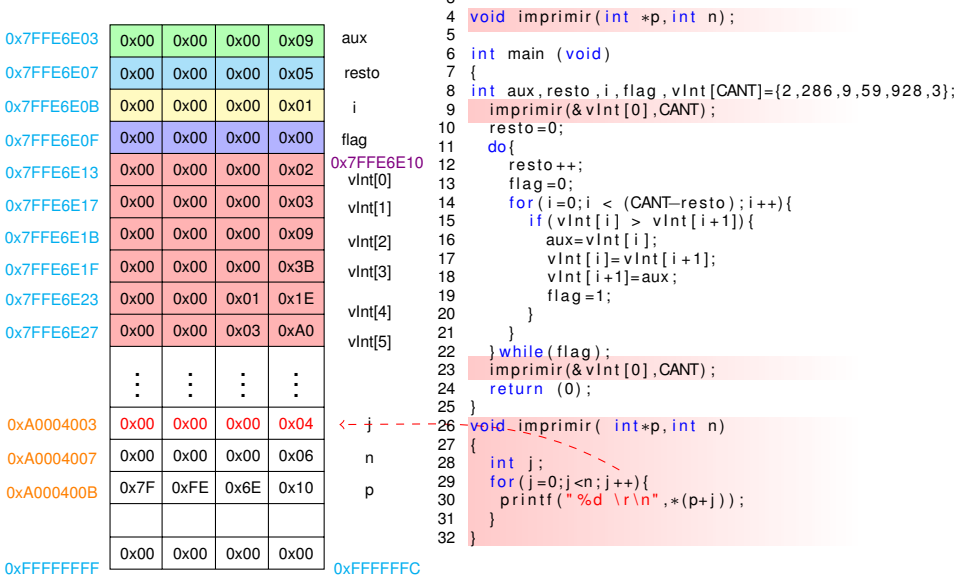

 $\sim$ 

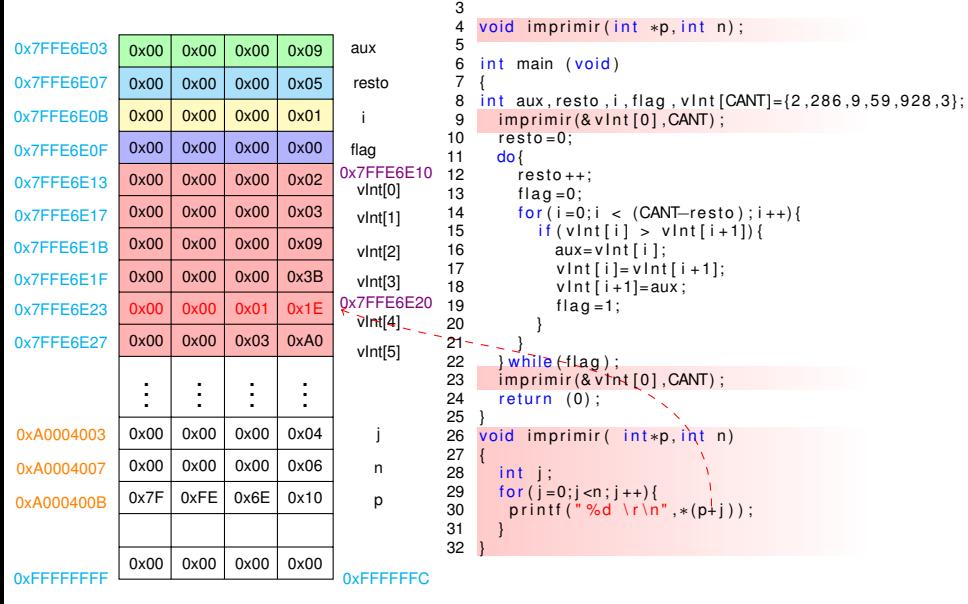

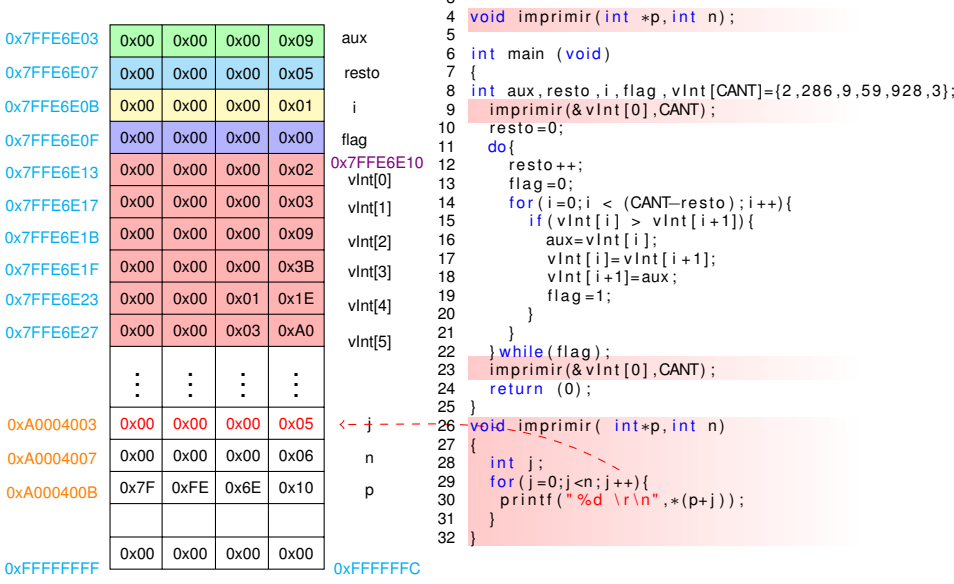

 $\Omega$ 

```
0x00
                    0x00
                     0x00
                    0x00
                    0x00
                     0x00
                    0x00
                    0x00
                     0x00
                     0x00
                       .
                        .
.
                     0x00
                     0x00
                     0x7F
                     0x00
                              0x00
                              0x00
                              0x00
                              0x00
                              0x00
                              0x00
                              0x00
                              0x00
                              0x00
                              0x00
                                 .
.
                                 .
                              0x00
                              0x00
                              0xFE
                              0x00
                                        0x00
                                        0x00
                                        0x00
                                        0x00
                                        0x00
                                        0x00
                                        0x00
                                        0x00
                                        0x01
                                        0x03
                                           .
.
.
                                        0x00
                                        0x00
                                        0x6E
                                        0x00
                                                 0x09
                                                 0x05
                                                 0x01
                                                 0x00
                                                 0x02
                                                 0x03
                                                 0x09
                                                 0x3B
                                                 0x1E
                                                 0xA0
                                                     .
.
.
                                                  0x05
                                                  0x06
                                                 0x10
                                                  0x00
                                                             aux
                                                              resto
                                                               i
                                                             flag
                                                              vInt[0]
                                                              vInt[1]
                                                              vInt[2]
                                                              vInt[3]
                                                              vInt[4]
                                                              VInt[5]0x7FFE6E03
0x7FFE6E07
0x7FFE6E0B
0x7FFE6E0F
0x7FFE6E13 0x00 0x00 0x00 0x02 0x7FFE6E10
                                                           0x7FFE6E24
0x7FFE6E17
0x7FFE6E1B
0x7FFE6E1F
0x7FFE6E23
0x7FFE6E27
0xA0004003
0xA0004007
0xA000400B
                                                                  j
                                                                 n
                                                                  p
0xFFFFFFFFF \frac{1000 \text{ m/s}}{1000 \text{ s}} 0xFFFFFFFC
                                                                                 3<br>4
                                                                                    void imprimir (int *p, int n);
                                                                                \frac{5}{6}int main (void)
                                                                                 7<br>8
                                                                                8 \frac{\text{int}}{\text{a} \cdot \text{m}} aux, resto, i, flag, v Int [CANT] = { 2, 286, 9, 59, 928, 3};<br>9 \frac{\text{imorphism}}{\text{m} \cdot \text{m}} = { 2, 286}
                                                                               9 imprimir (8 \text{ v} \ln t [0], CANT);<br>10 resto = 0;
                                                                               10 resto = 0;<br>11 do \ell\begin{bmatrix} 11 & 10 \\ 12 & 1 \end{bmatrix}12 \text{resto++};<br>13 \text{fla} = 0:
                                                                               13 f \mid ag = 0;<br>14 f \mid or \mid i = 014 \text{for } (i = 0; i < (CAMT - resto) ; i++){<br>15 \text{if } (v \mid n \text{ if } i > v \mid n \text{ if } i + 1) \}15 if ( vInt[i] > vInt[i+1])<br>16 aux = vInt[i]:
                                                                               16 aux = v \ln t [i];<br>17 v \ln t [i] = v \ln t17 v Int [i] = v \ln t [i + 1];<br>18 v Int [i + 1] = a \ln x18 v \cdot \ln t \cdot [i+1] = aux;<br>19 f \cdot \ln a = 1:
                                                                                                  f lan = 1;
                                                                               20 }
                                                                             21 - 2222 - \frac{}{23} while (flag);
                                                                               23 \overline{\text{imprim}} (8 \text{ v} \ln t \left[ 0 \right], CANT);<br>24 \overline{\text{return }} (0)return (0):
                                                                               25<br>26
                                                                                     void imprimir ( int *p, int n)
                                                                               27<br>28
                                                                               \begin{array}{c} 28 \\ 29 \end{array} int j;
                                                                               29 \frac{1}{29} for (j=0; j < n; j++) {<br>30 printf ("%d\r\n
                                                                                          printf ("%d \r\n",*(p+j));
                                                                               31 }
                                                                               32 }
```
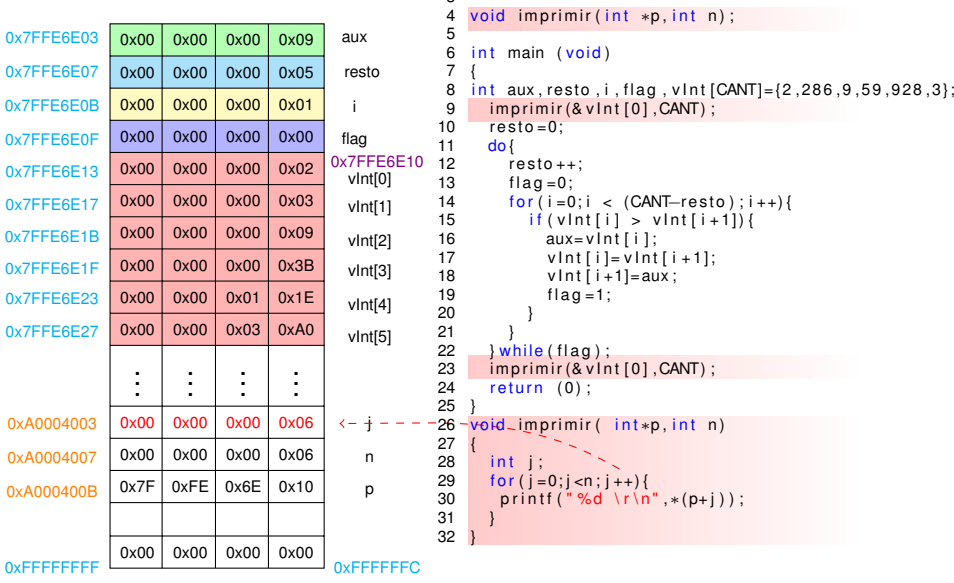

 $\Omega$ 

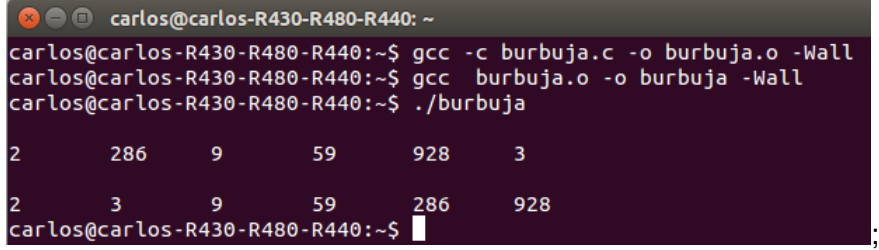

- compila con *gcc -c burbuja.c -o burbuja.o -Wall*
- Linkea con *gcc burbuja.o -o burbuja -Wall*
- Ejecuta con *./burbuja*
- Primero imprime en la consola los valores desordenados
- Al finalizar el ordenamiento también los imprime en la consola